# Flooding

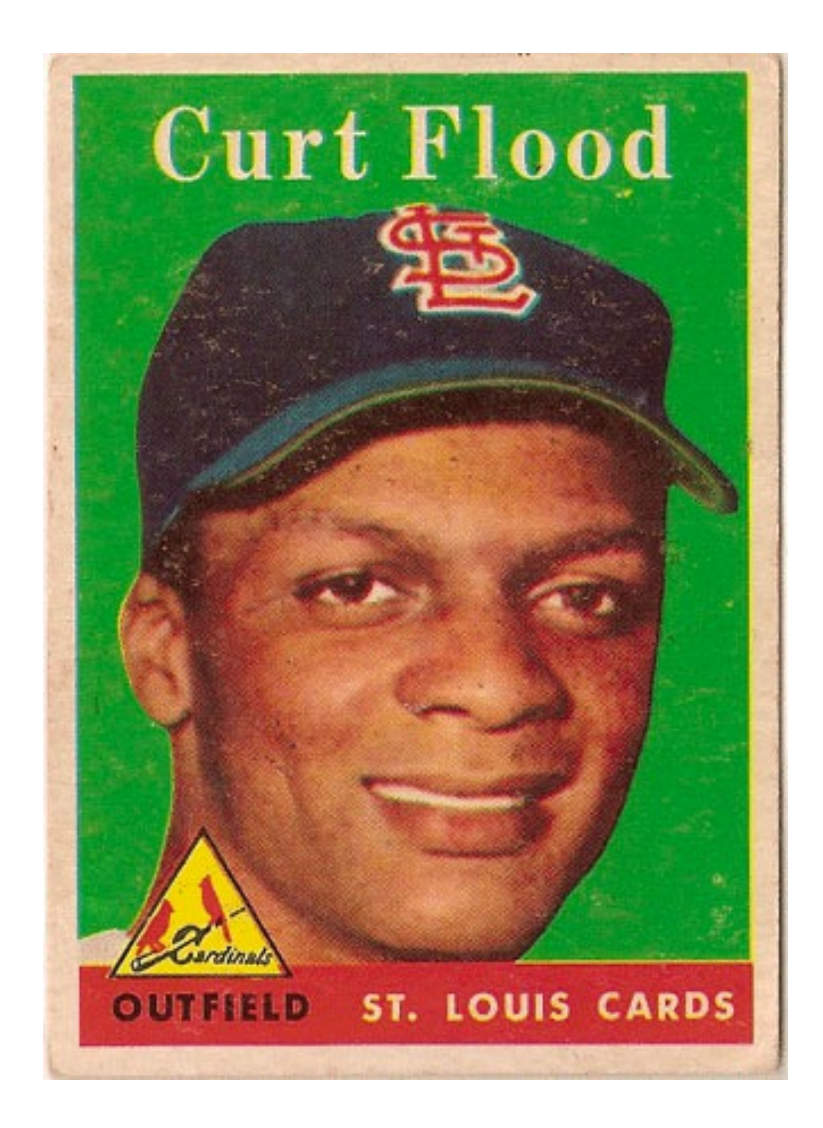

© 2018

# Flooding

- If the spot on the page is not empty – return
- Color the spot using c
- Create a to-do list with spot as its element
- While the to-do list is not empty – Pop an element from the to-do list and assign it to v
	- If v's left is empty, paint it and add to to-do list – If v's right is empty, paint it and add to to-do list – If v's above is empty, paint it and add to to-do list – If v's below is empty, paint it and add to to-do list

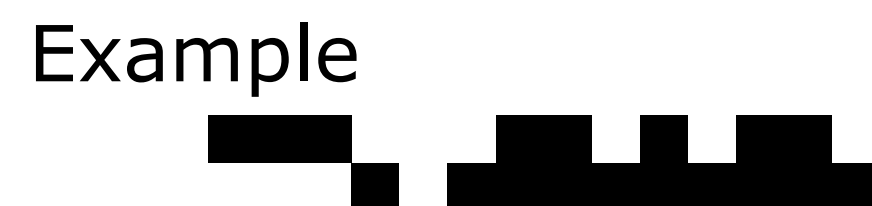

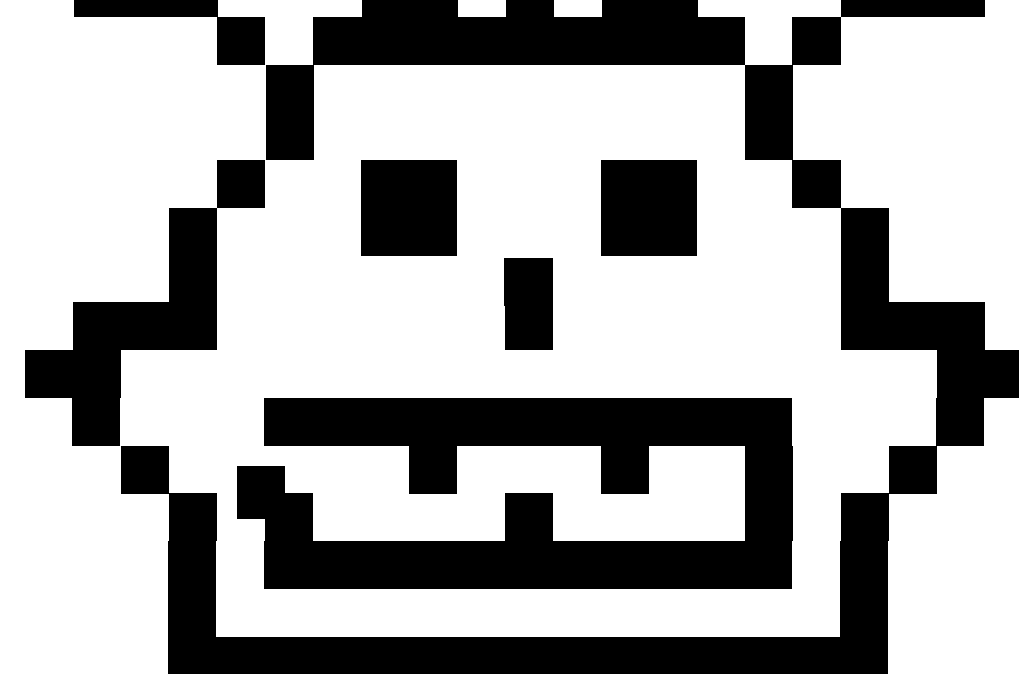

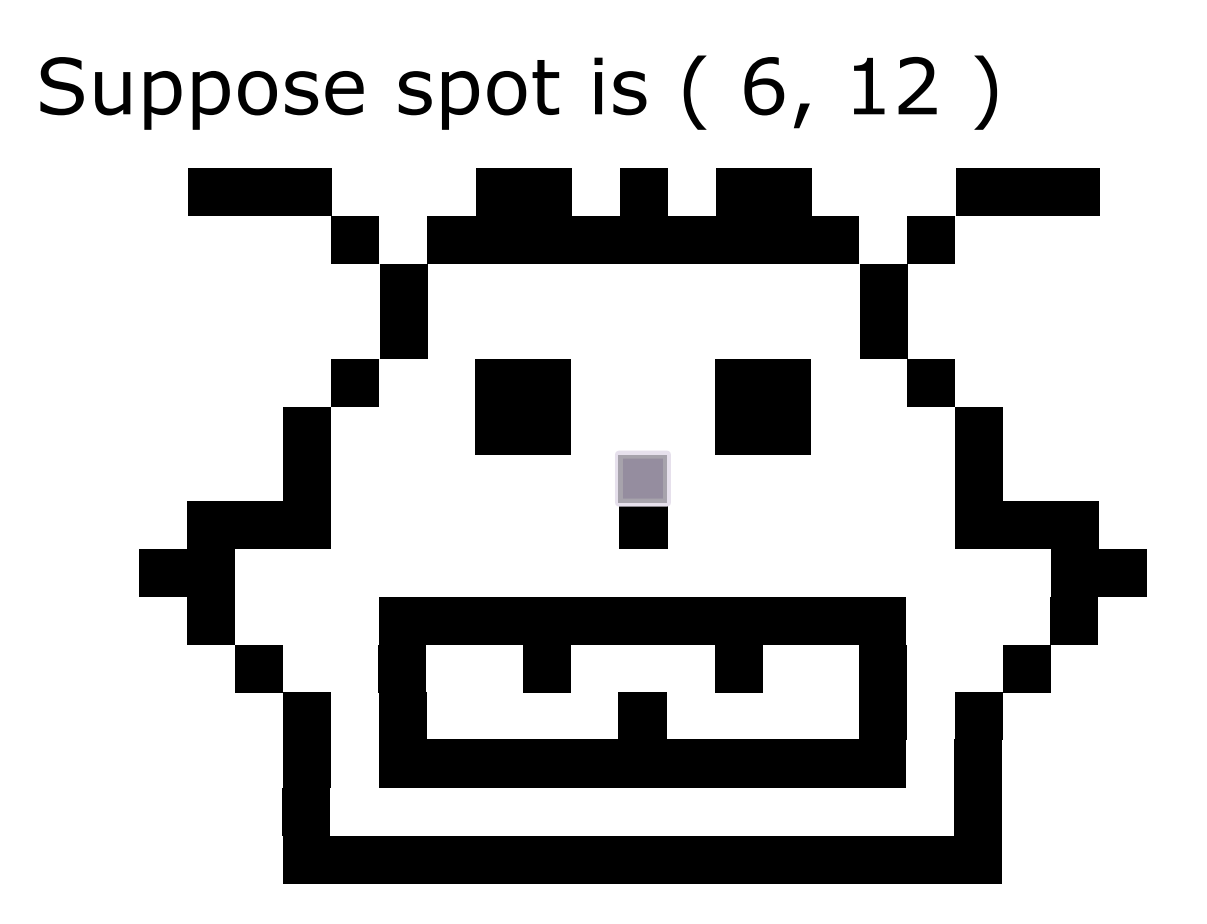

spot on drawing is not empty, so no flooding to perform

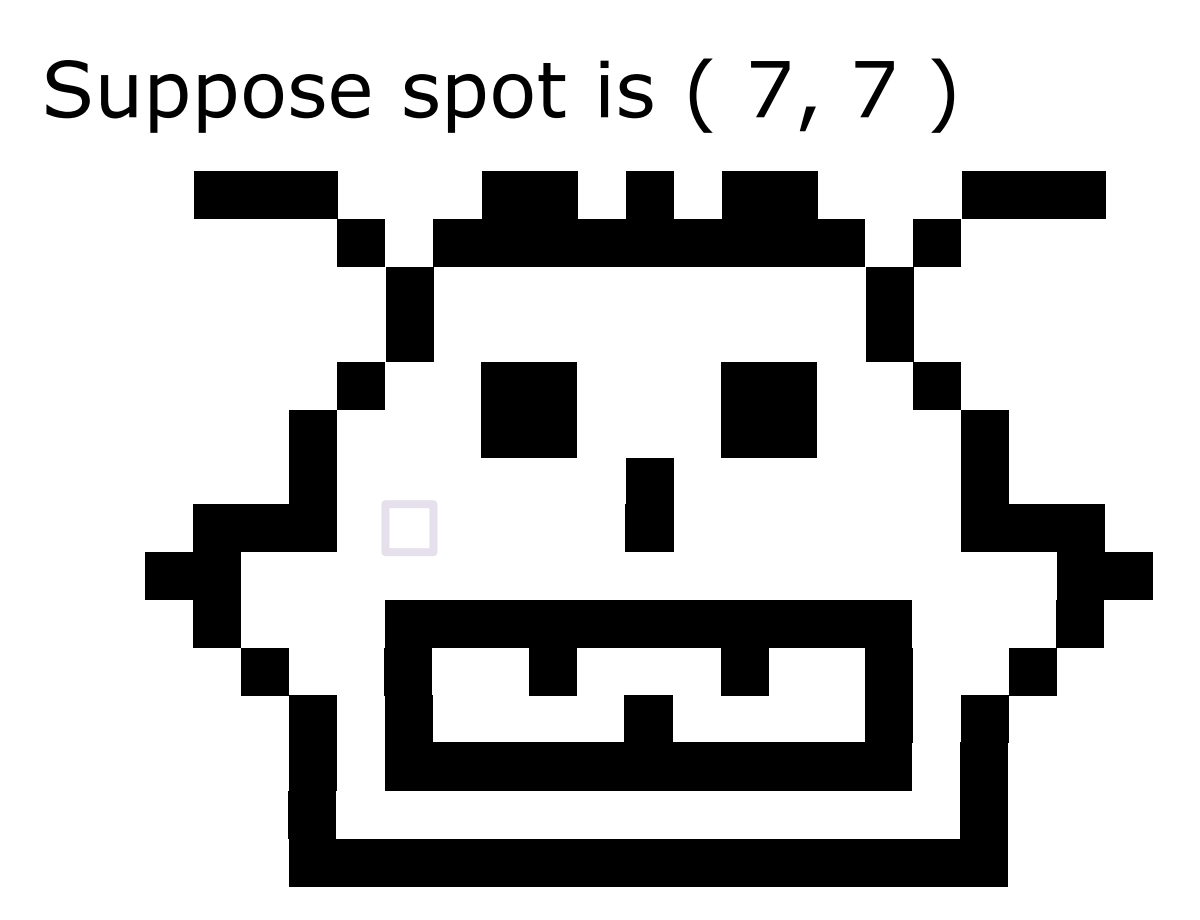

spot on drawing is empty, so there is flooding to perform

Flood drawing starting at spot ( 7, 7 ) using **c**

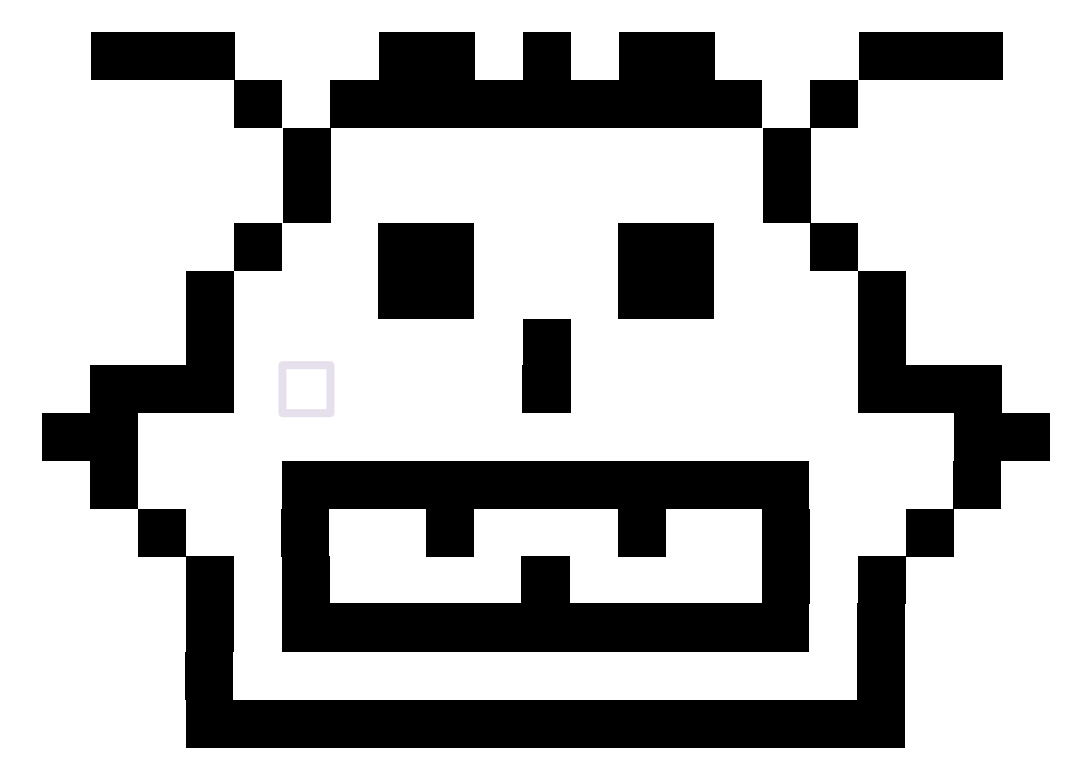

Flood drawing starting at spot ( 7, 7 ) using **c**

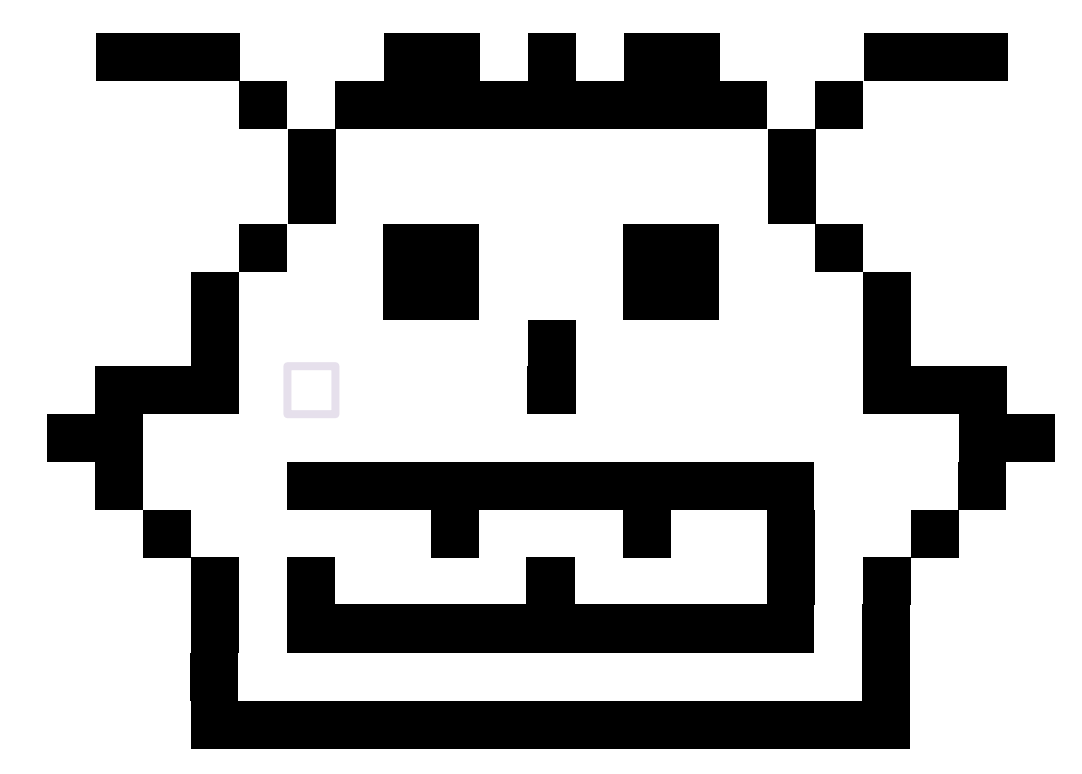

spot (7,7) c

Flood drawing starting at spot ( 7, 7 ) using **c**

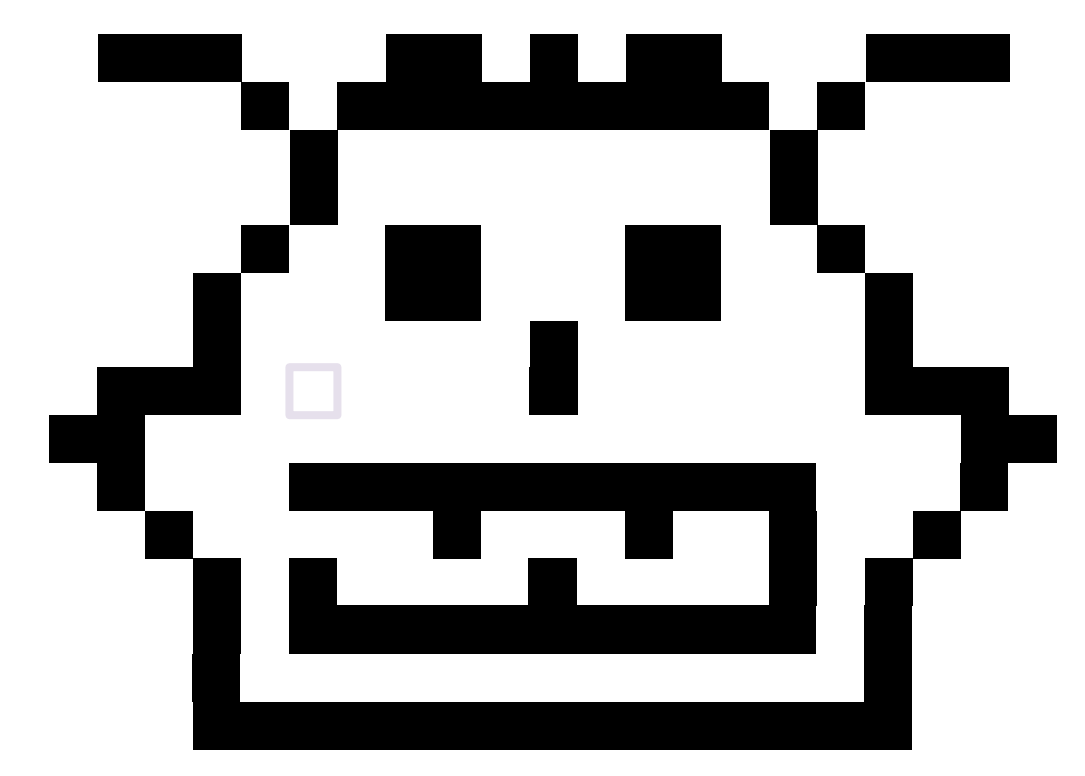

spot (7,7) c

## Paint spot

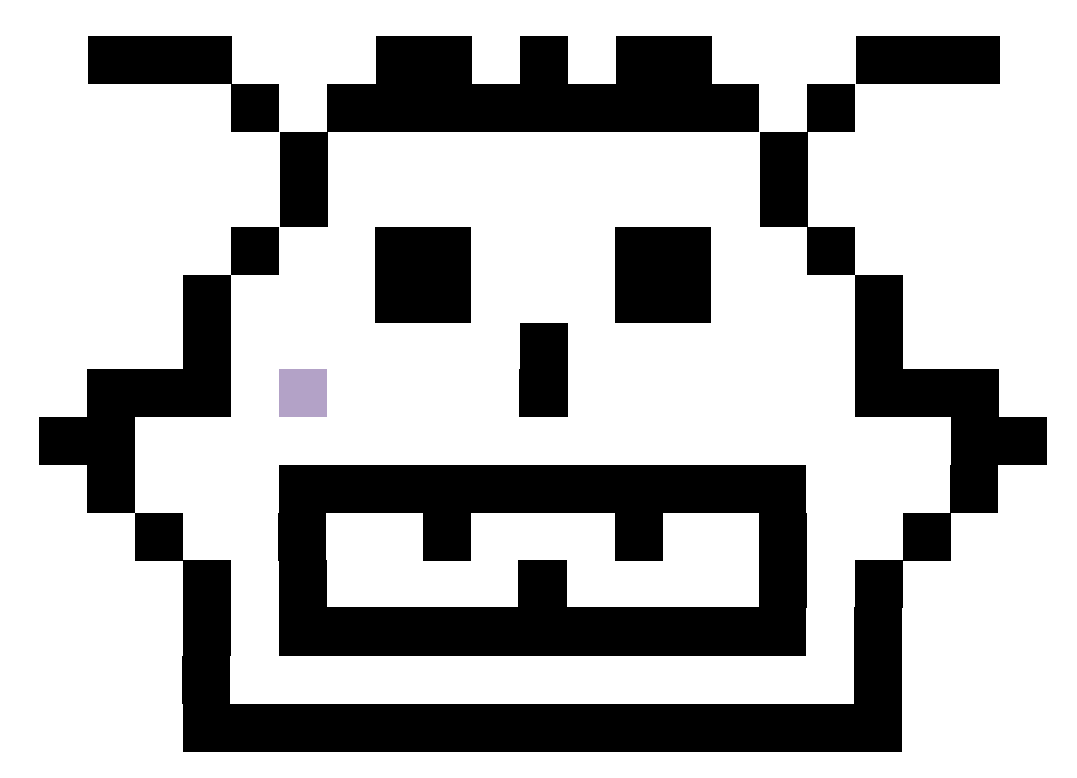

spot (7,7) c

#### Create to-do list

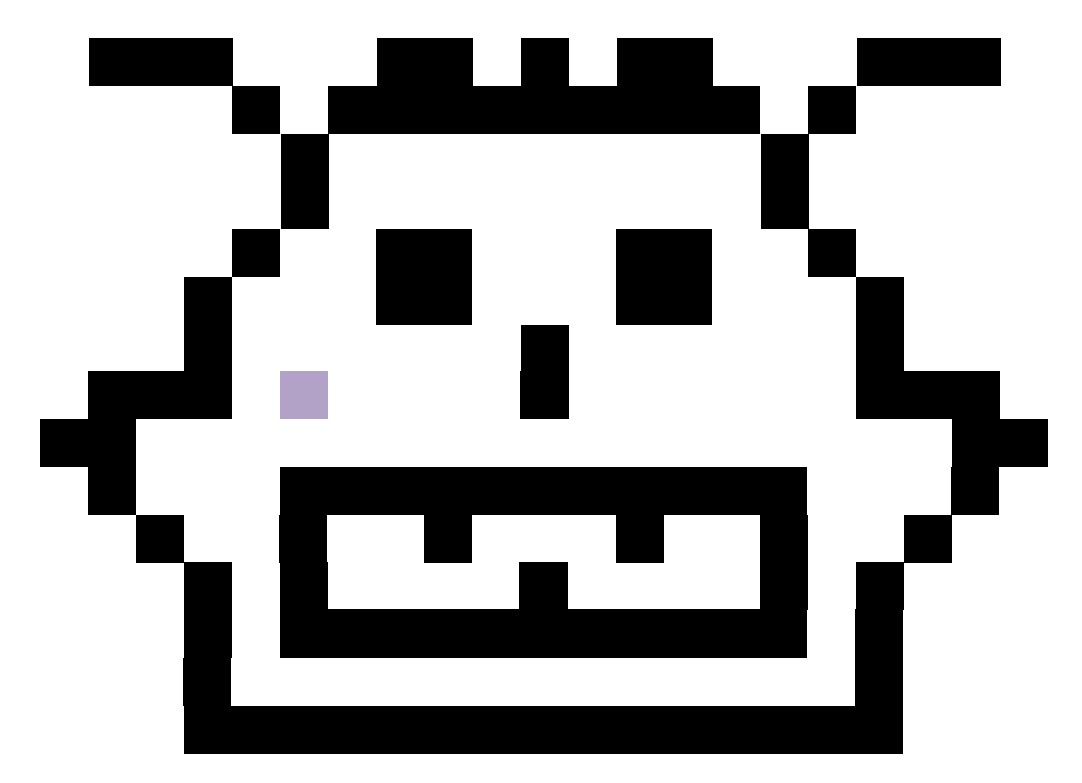

spot (7,7) c

to-do list

•

#### Add spot to to-do list

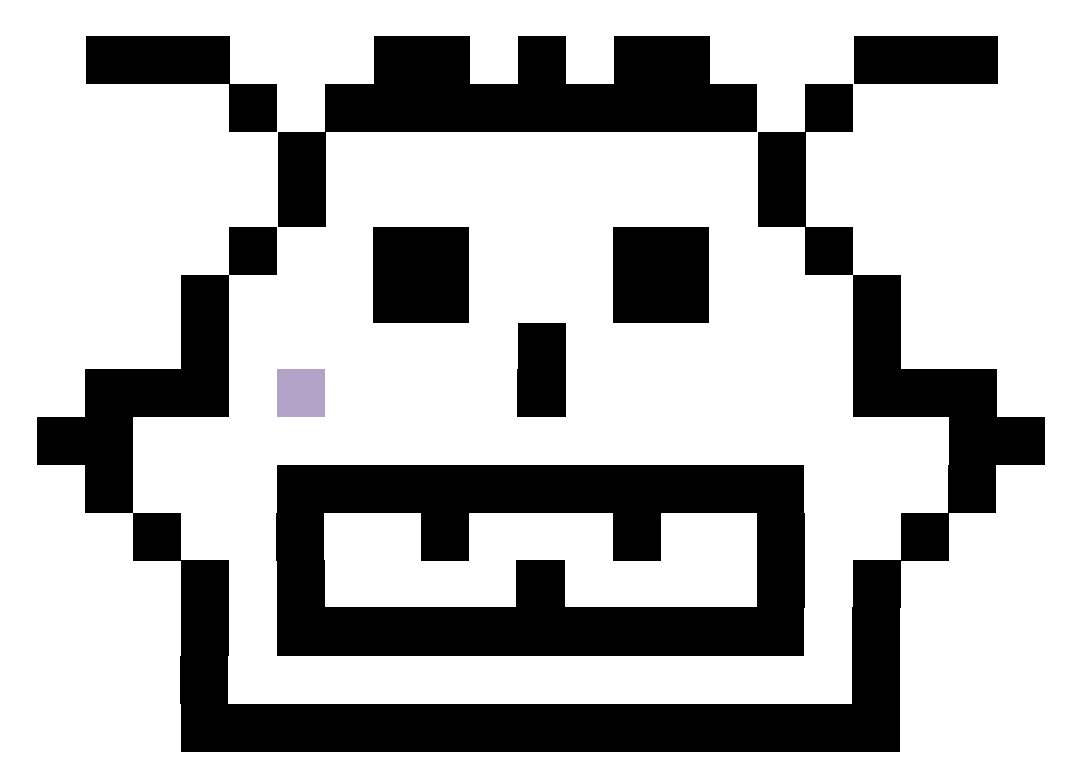

spot (7,7) c

to-do list  $\cdot$  (7,7)

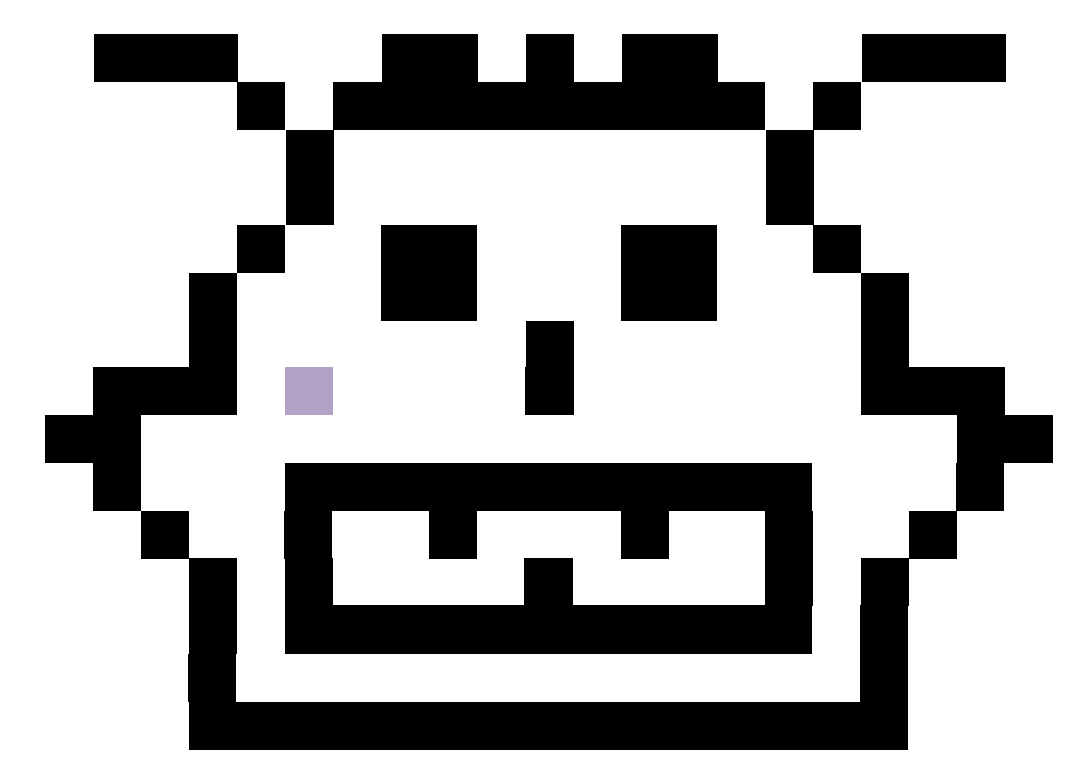

spot (7,7) c to-do list

 $\cdot$  (7,7)

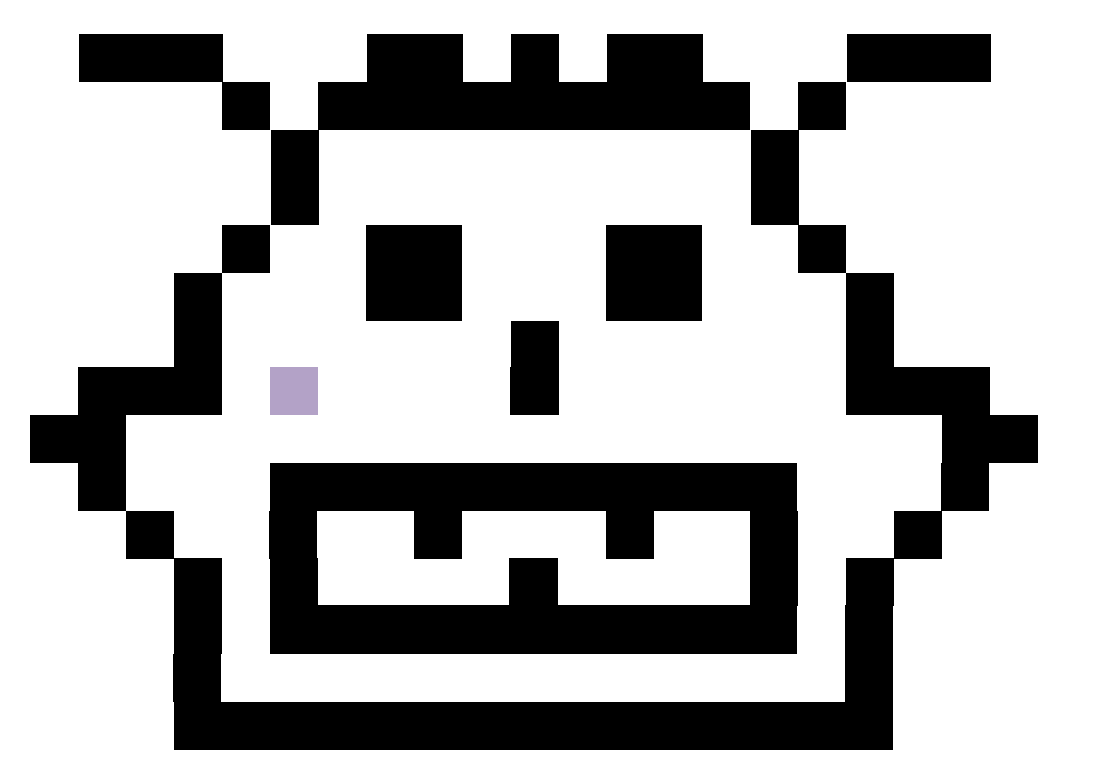

spot (7,7) c

to-do list  $\cdot$  (7,7)

Pop an element from the to-do list and assign it to v

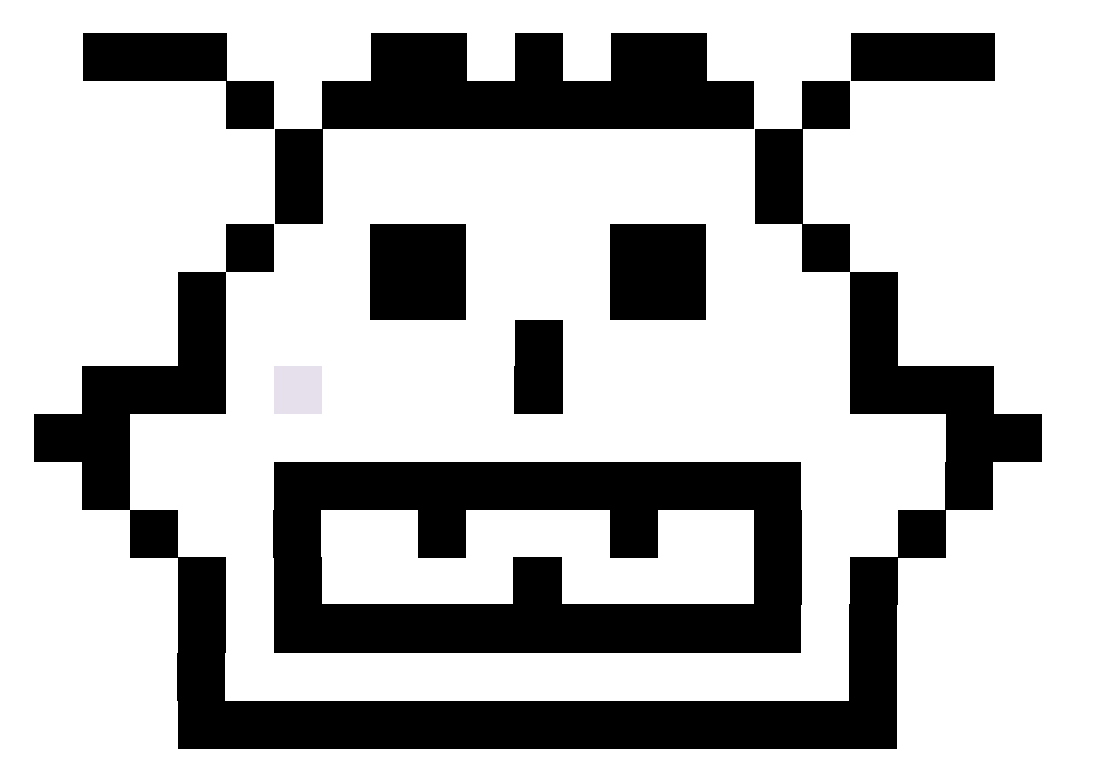

spot (7,7) c v (7,7) to-do list •

#### Pop an element from the to-do list and assign it to v

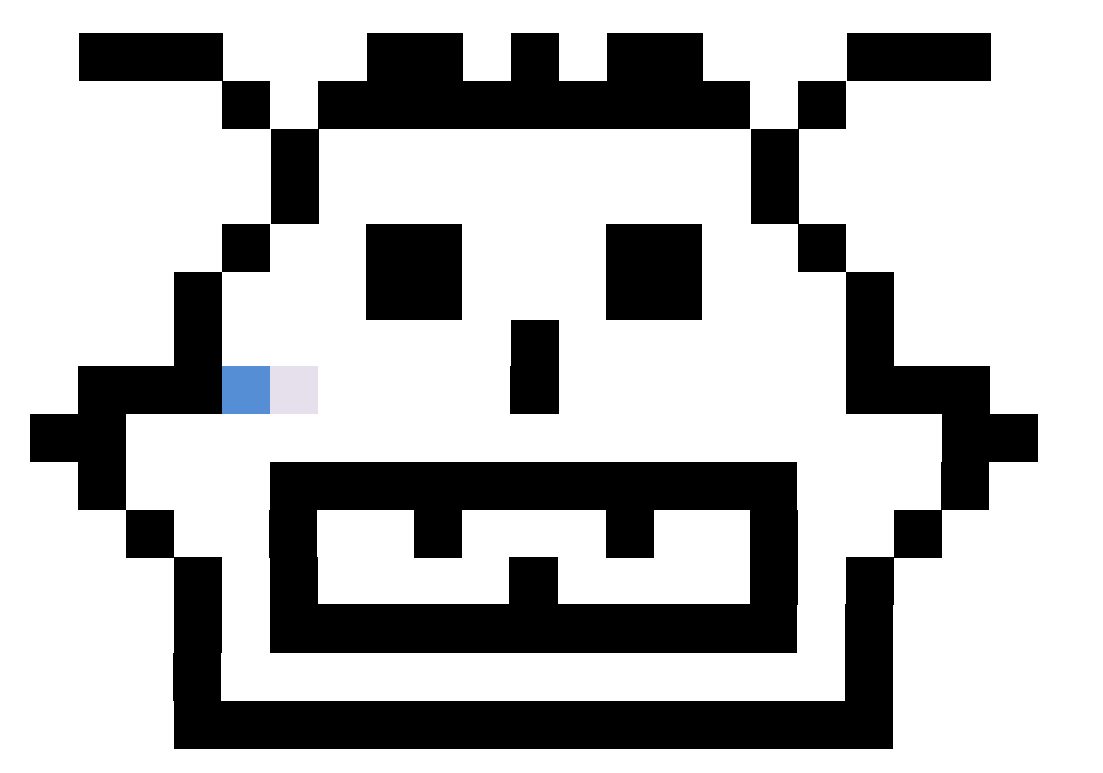

spot (7,7) c v (7,7) to-do list •

Pop an element from the to-do list and assign it to v

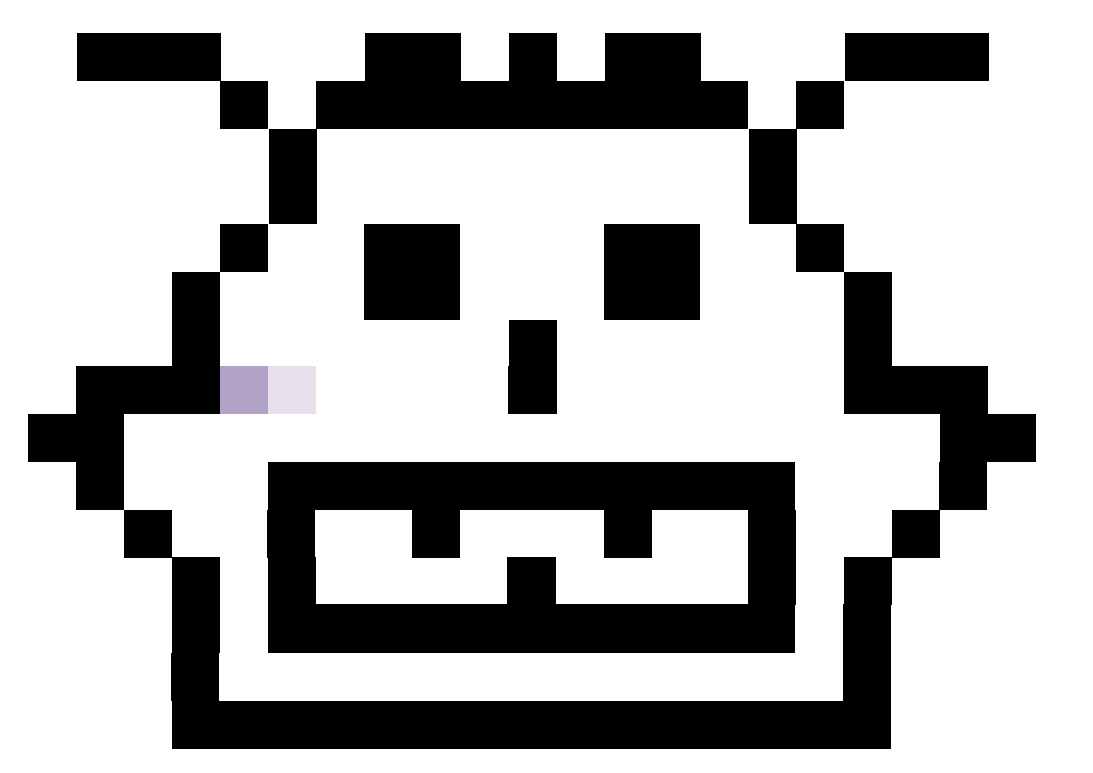

spot (7,7) c v (7,7) to-do list •  $(6, 7)$ 

Pop an element from the to-do list and assign it to v

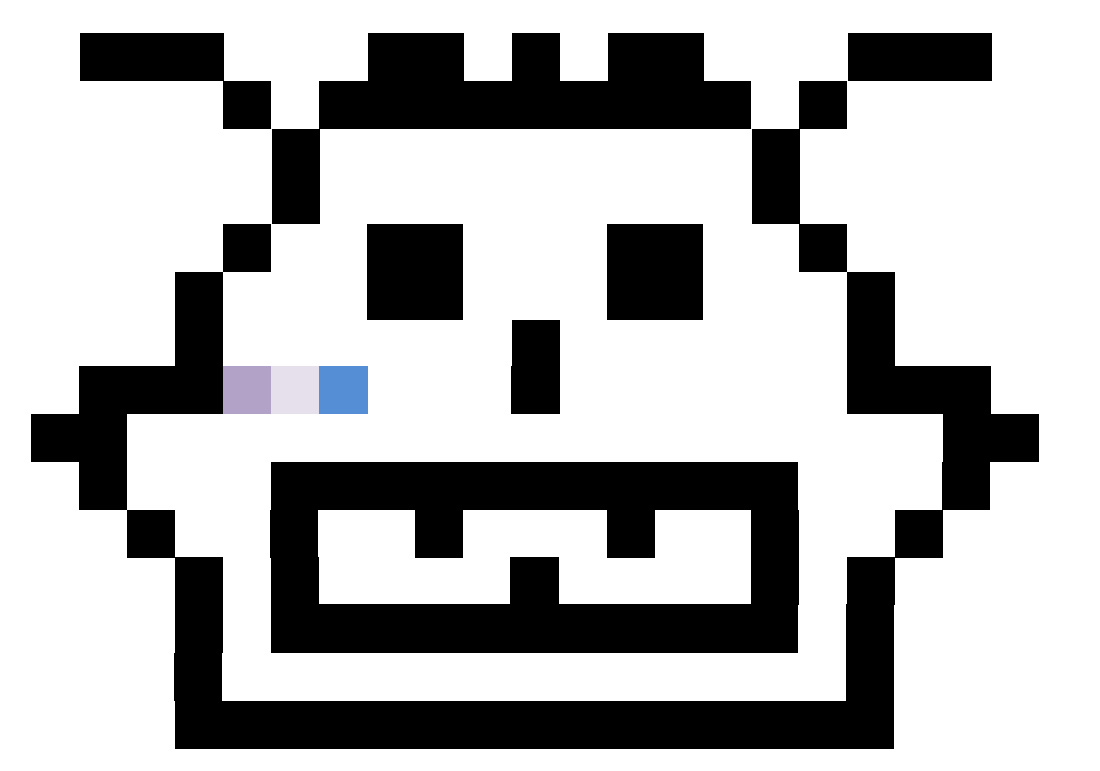

spot (7,7) c v (7,7) to-do list •  $(6,7)$ 

Pop an element from the to-do list and assign it to v

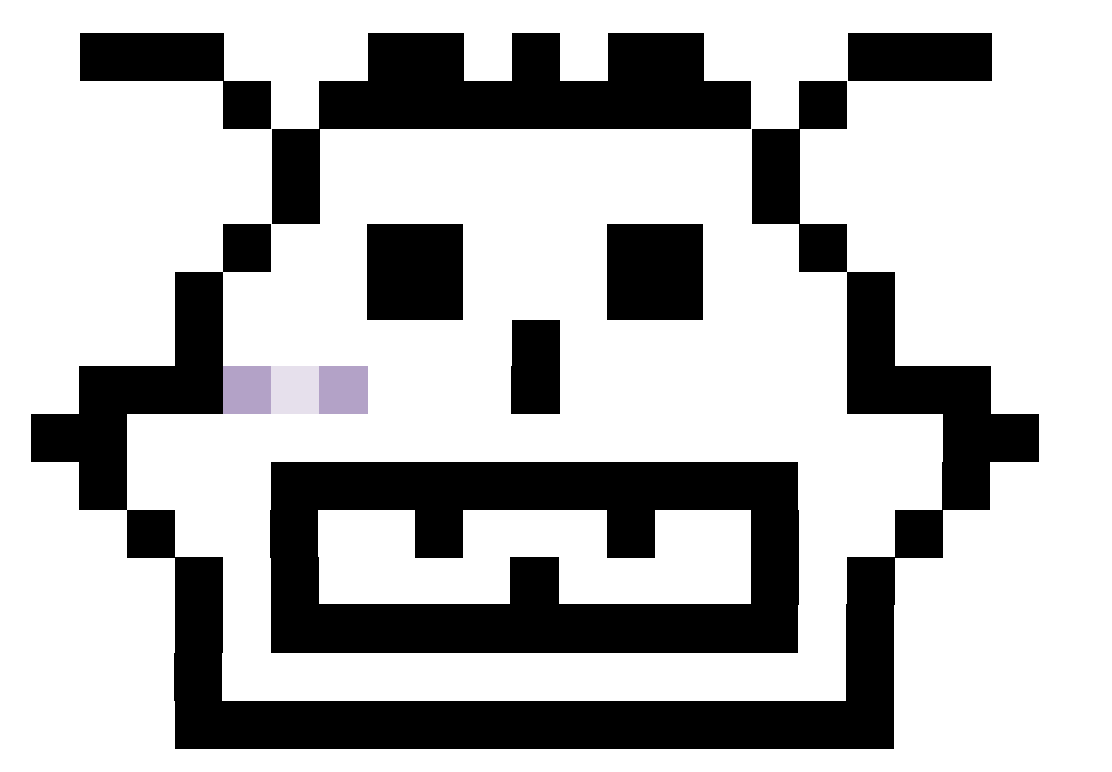

spot (7,7) c v (7,7) to-do list •  $(6, 7)$  $\cdot$  (8,7)

Pop an element from the to-do list and assign it to v

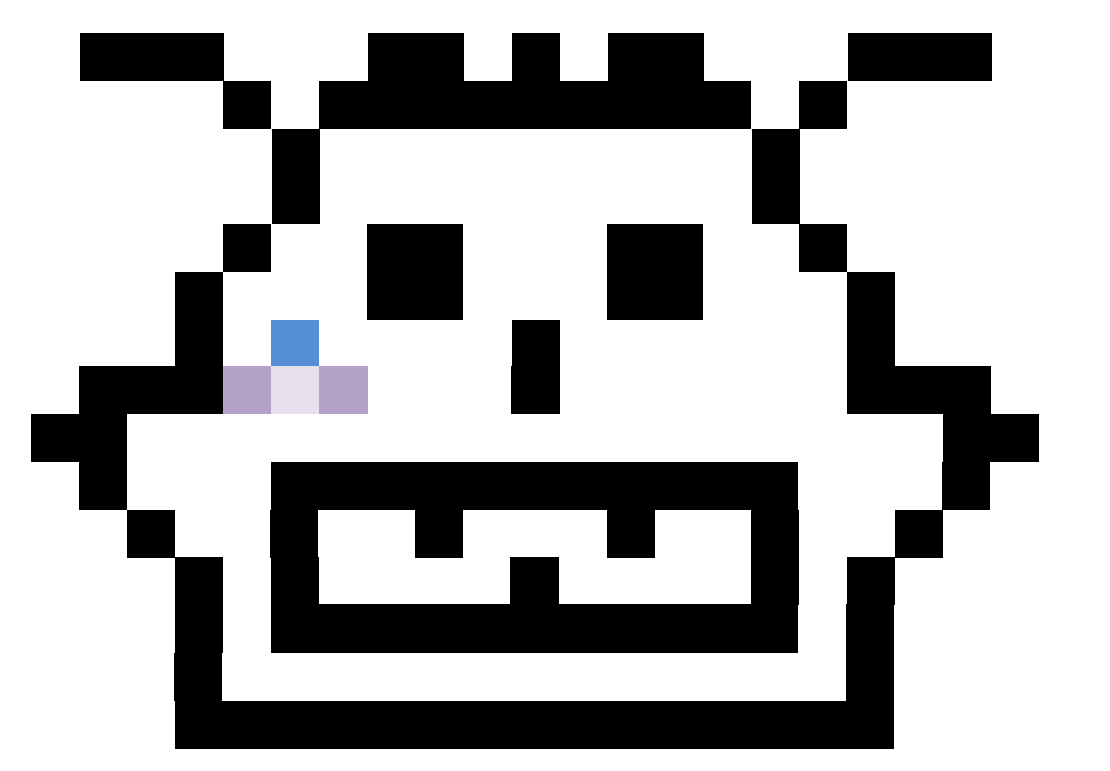

spot (7,7) c v (7,7) to-do list •  $(6, 7)$  $\cdot$  (8,7)

Pop an element from the to-do list and assign it to v

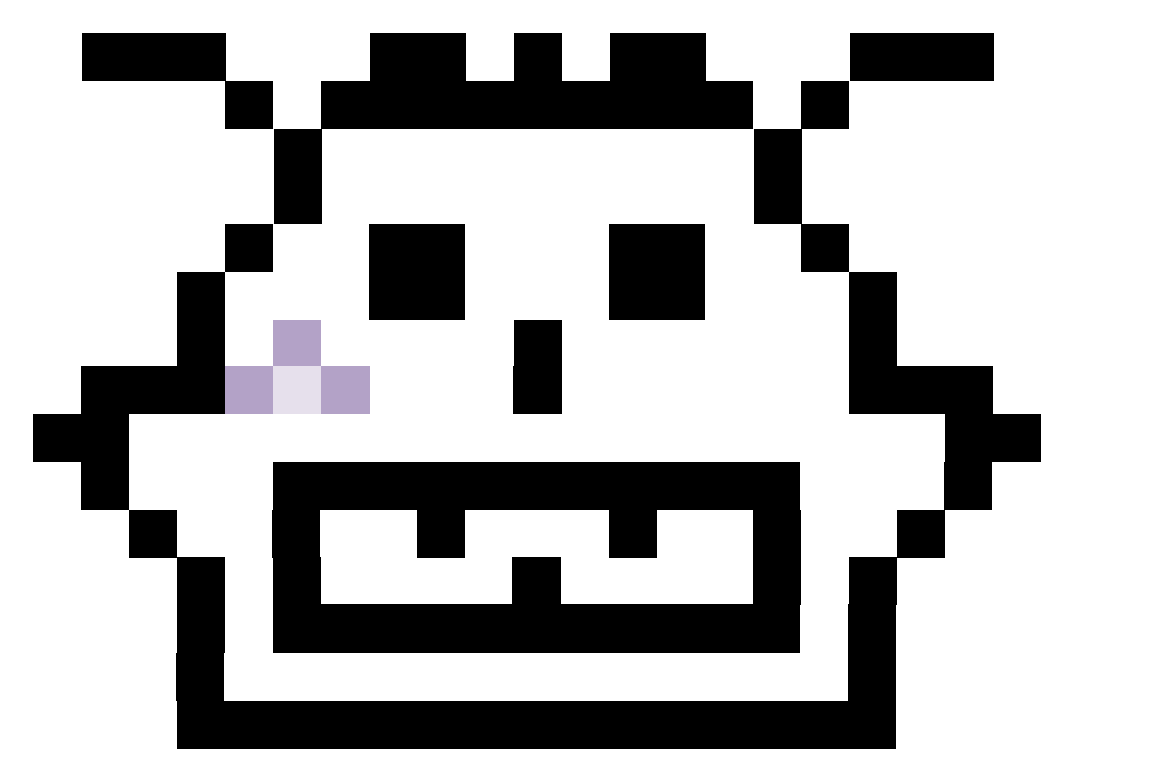

spot (7,7) c v (7,7) to-do list •  $(6, 7)$ •  $(8,7)$  $\cdot$  (7,6)

Pop an element from the to-do list and assign it to v

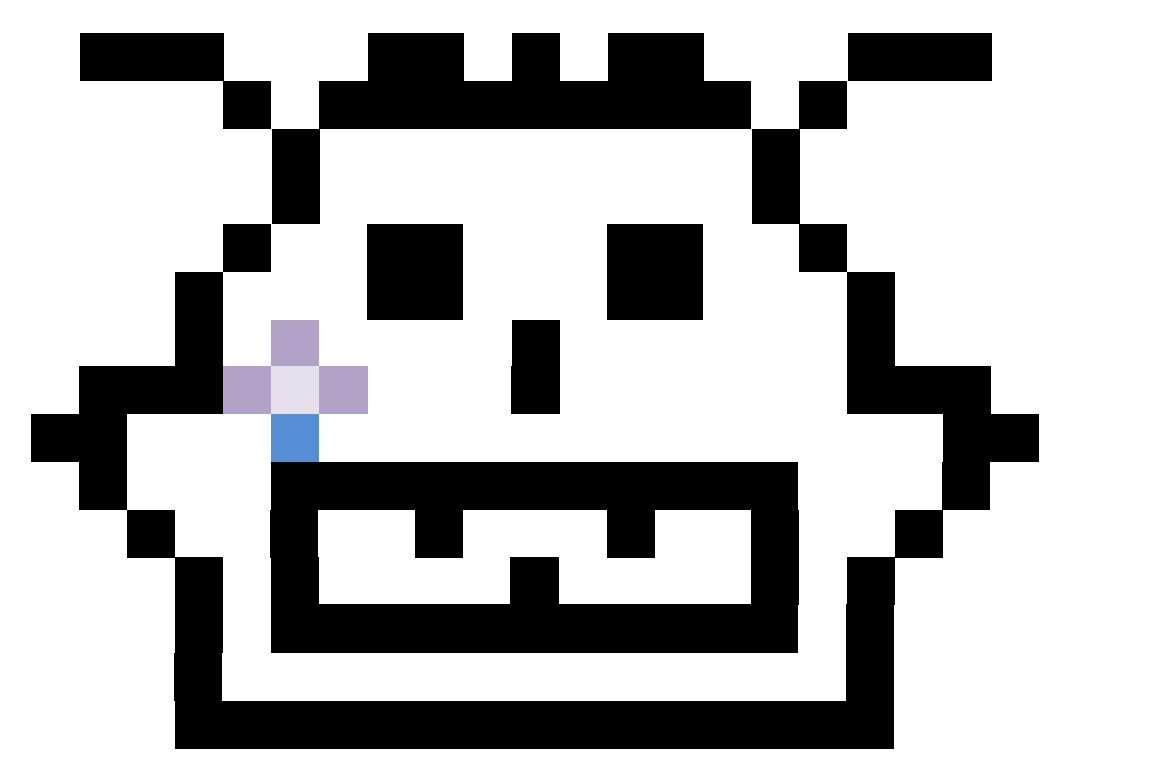

spot (7,7) c v (7,7) to-do list •  $(6, 7)$ •  $(8,7)$  $\cdot$  (7,6)

Pop an element from the to-do list and assign it to v

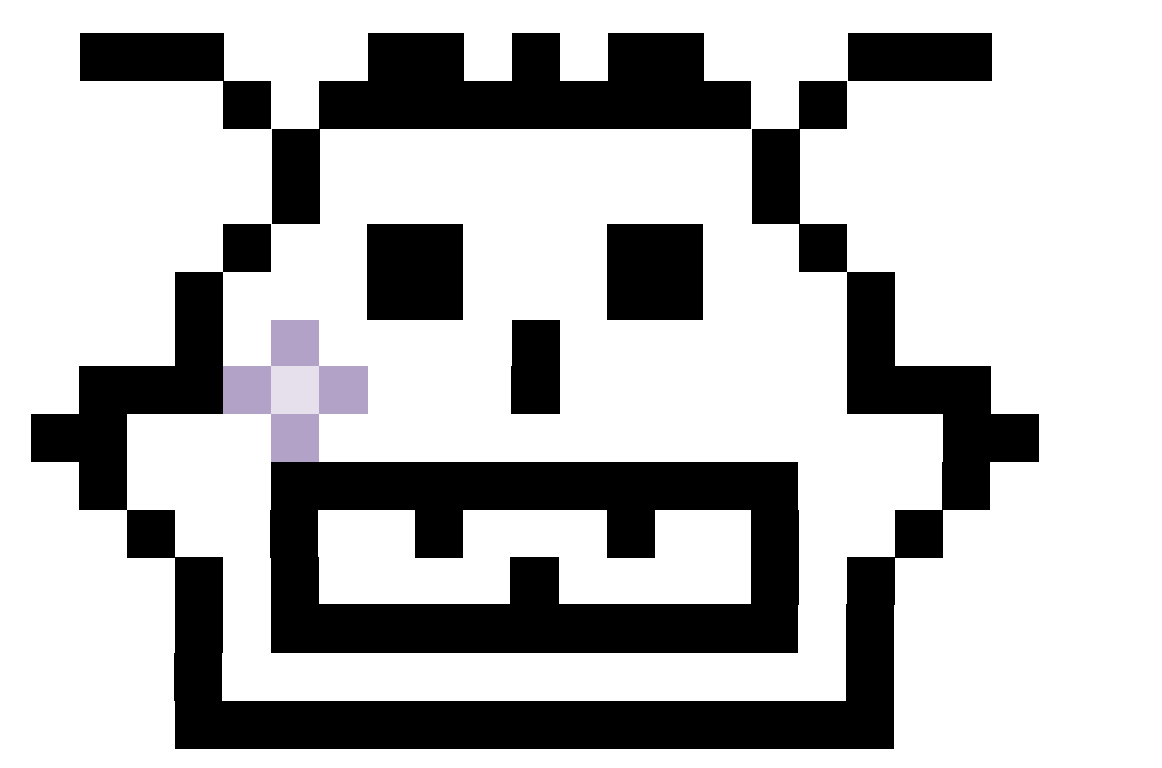

spot (7,7) c v (7,7) to-do list •  $(6, 7)$ •  $(8,7)$  $\cdot$  (7,6)  $\cdot$  (7,8)

Pop an element from the to-do list and assign it to v

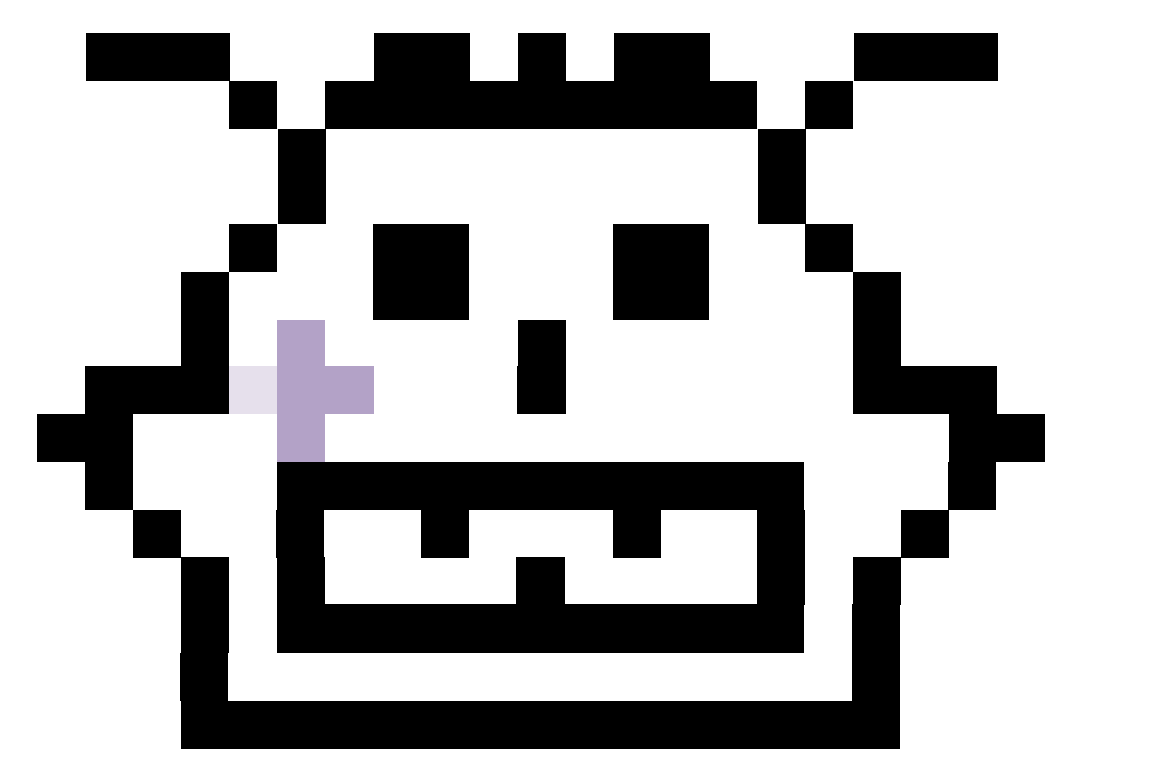

spot (7,7) c v (6,7) to-do list •  $(8,7)$  $\cdot$  (7,6)  $\cdot$  (7,8)

#### Pop an element from the to-do list and assign it to v

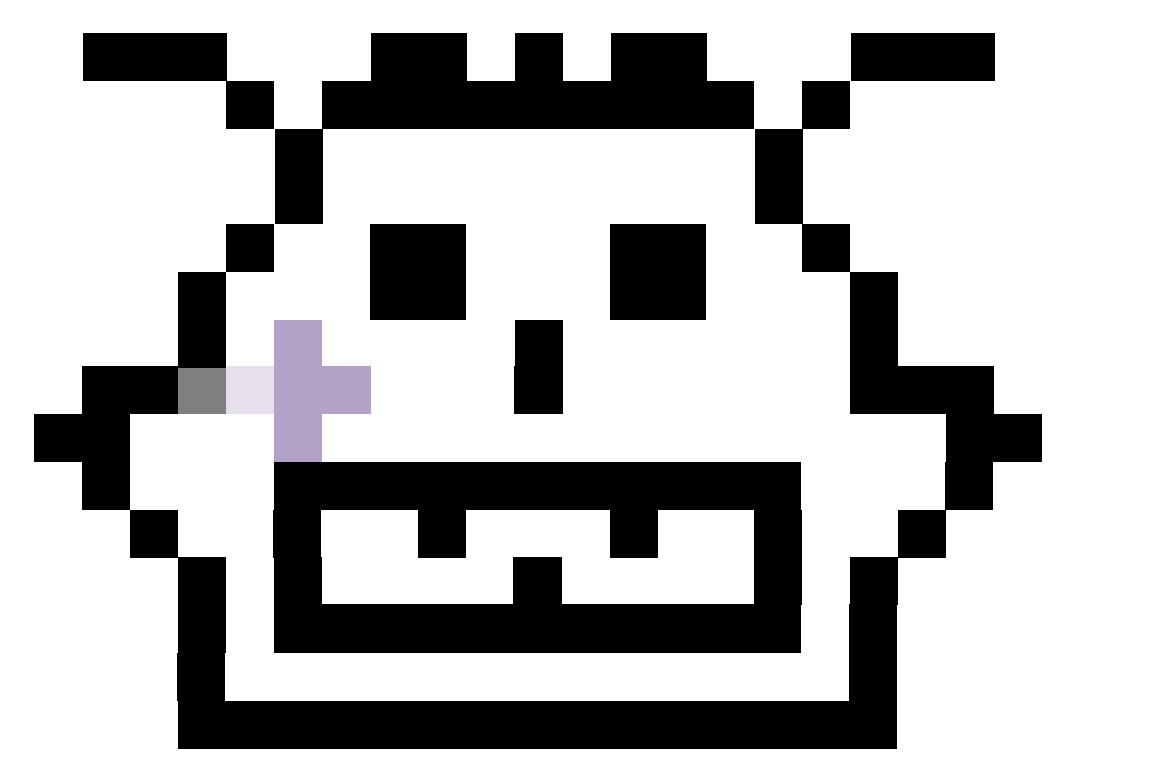

spot (7,7) c v (6,7) to-do list •  $(8,7)$  $\cdot$  (7,6)  $\cdot$  (7,8)

Pop an element from the to-do list and assign it to v

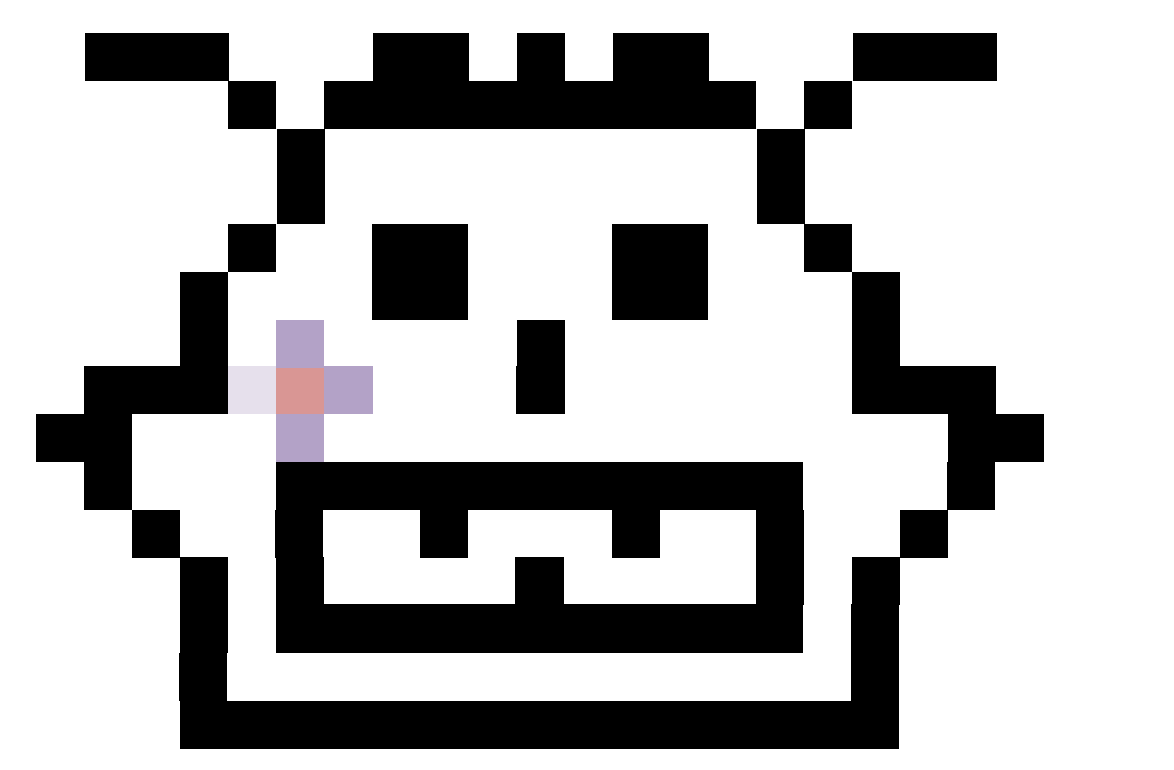

spot (7,7) c v (6,7) to-do list •  $(8,7)$  $\cdot$  (7,6)  $\cdot$  (7,8)

Pop an element from the to-do list and assign it to v

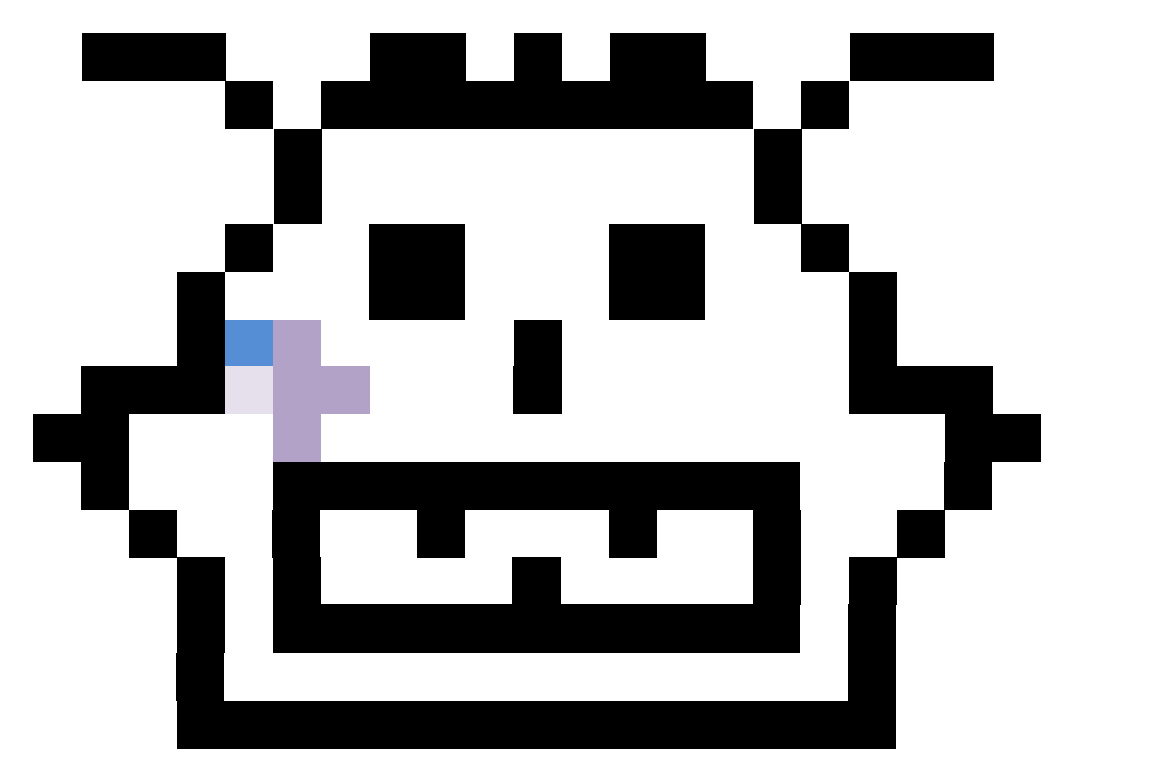

spot (7,7) c v (6,7) to-do list •  $(8,7)$  $\cdot$  (7,6)  $\cdot$  (7,8)

Pop an element from the to-do list and assign it to v

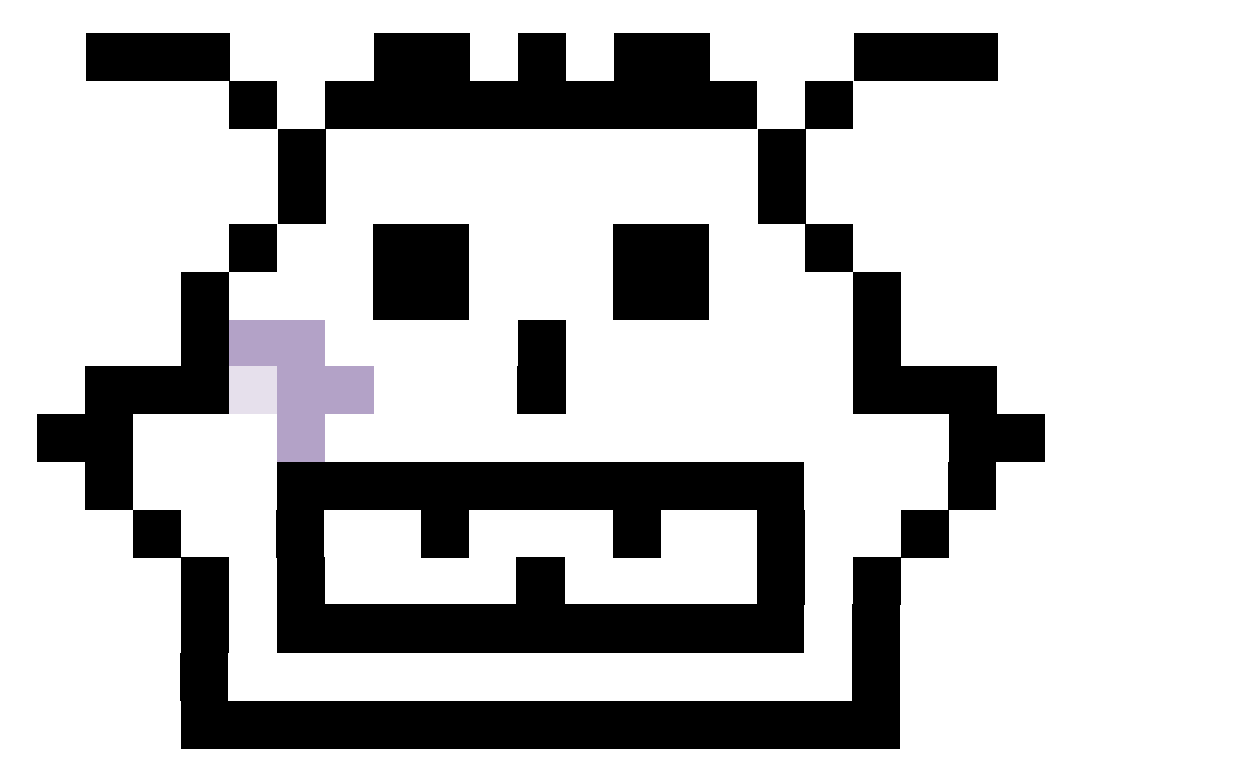

spot (7,7) c v (6,7) to-do list •  $(8,7)$  $\cdot$  (7,6)  $\cdot$  (7,8)  $\cdot$  (6,6)

Pop an element from the to-do list and assign it to v

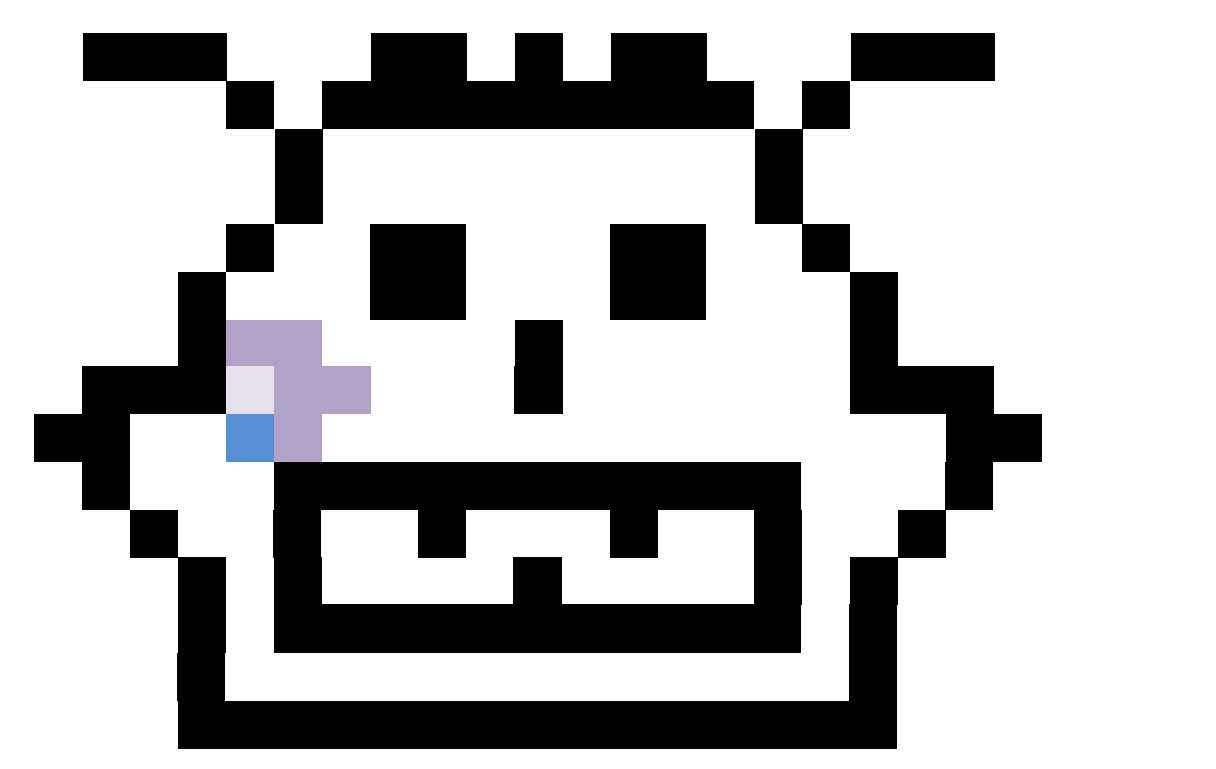

spot (7,7) c v (6,7) to-do list •  $(8,7)$  $\cdot$  (7,6)  $\cdot$  (7,8)  $\cdot$  (6,6)

Pop an element from the to-do list and assign it to v

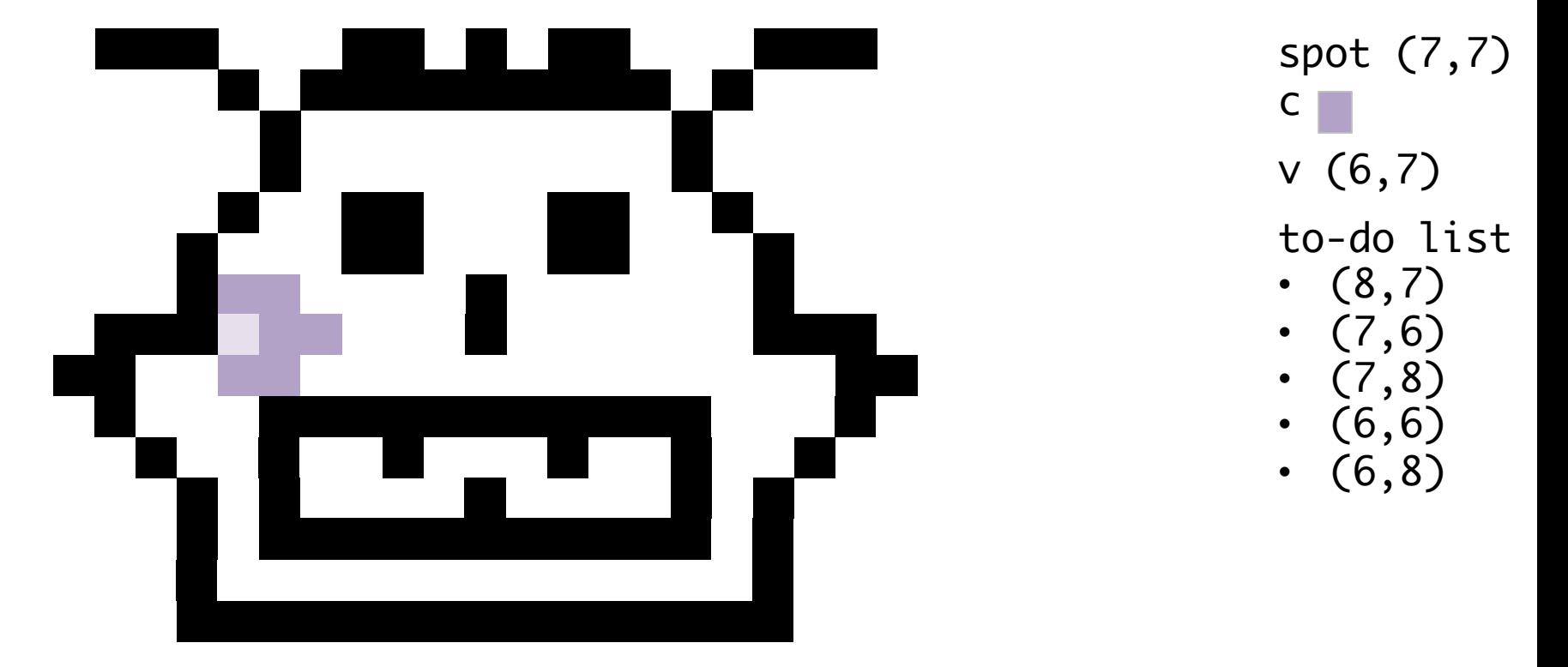

Pop an element from the to-do list and assign it to v

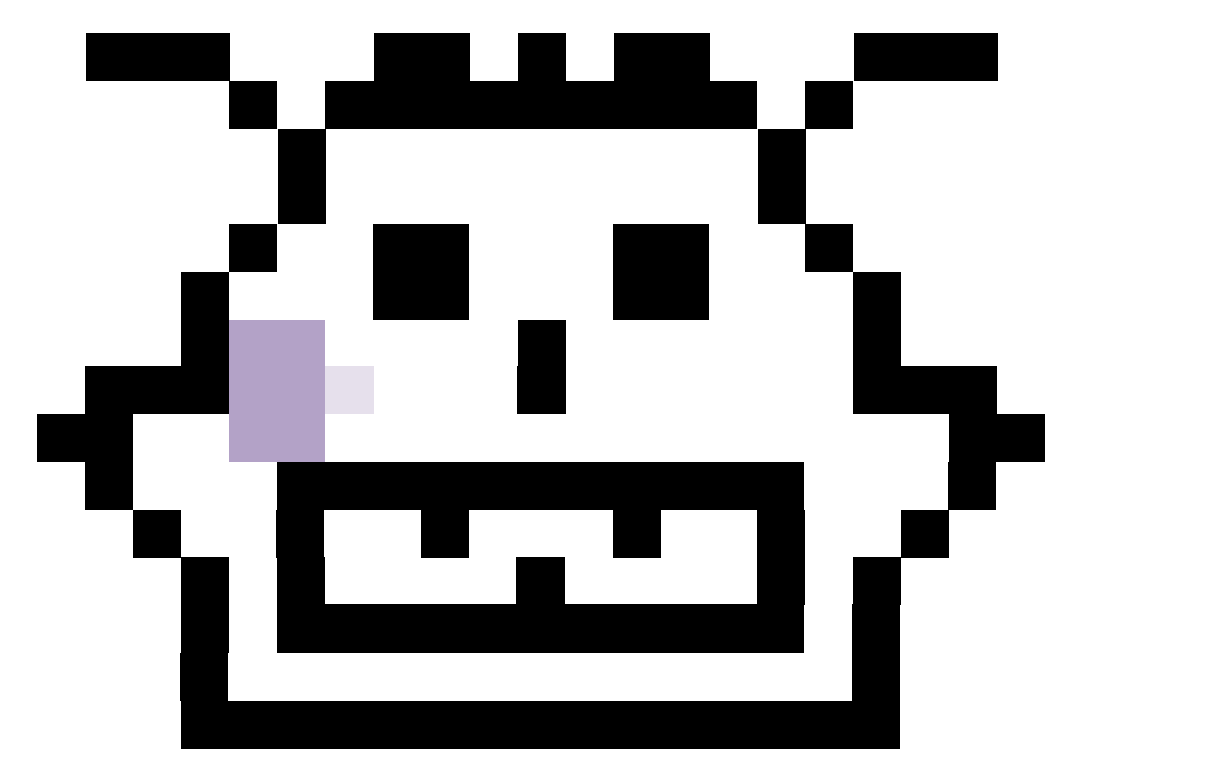

spot (7,7) c v (8,7) to-do list  $\cdot$  (7,6)  $\cdot$  (7,8)  $\cdot$  (6,6)  $\cdot$  (6,8)

#### Pop an element from the to-do list and assign it to v

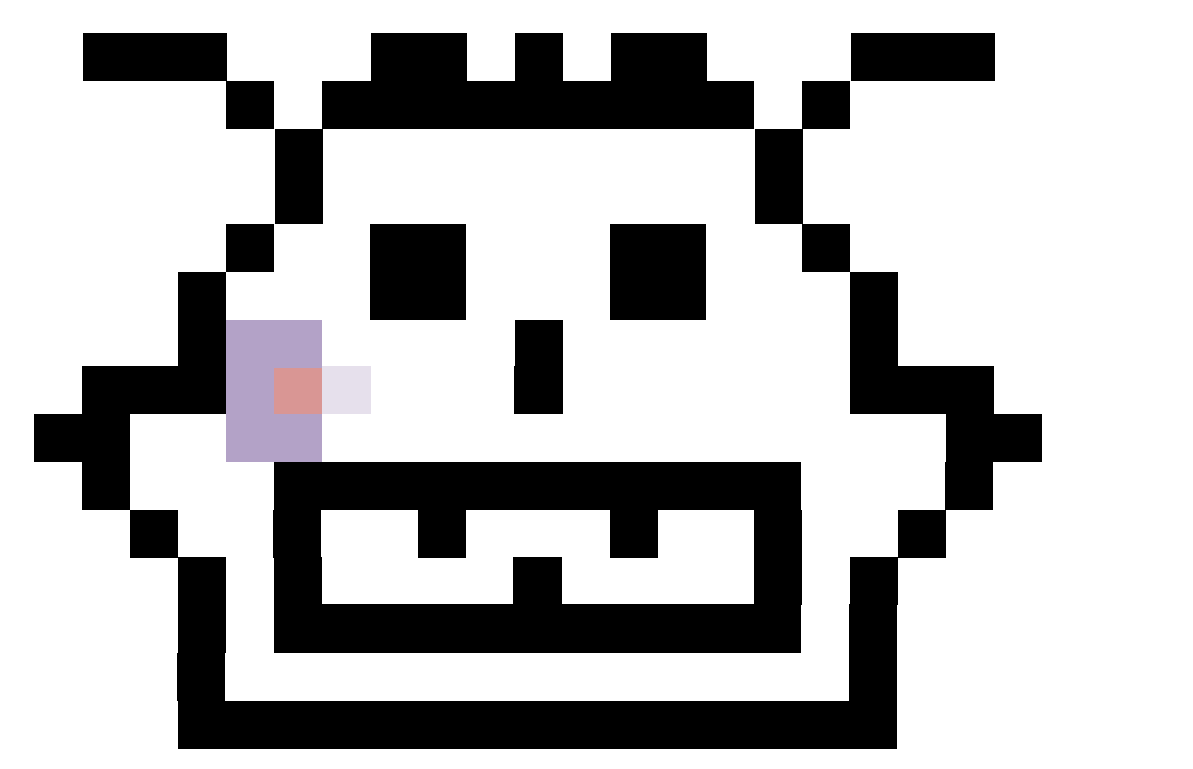

spot (7,7) c v (8,7) to-do list •  $(7, 6)$  $\cdot$  (7,8)  $\cdot$  (6,6)  $\cdot$  (6,8)

Pop an element from the to-do list and assign it to v

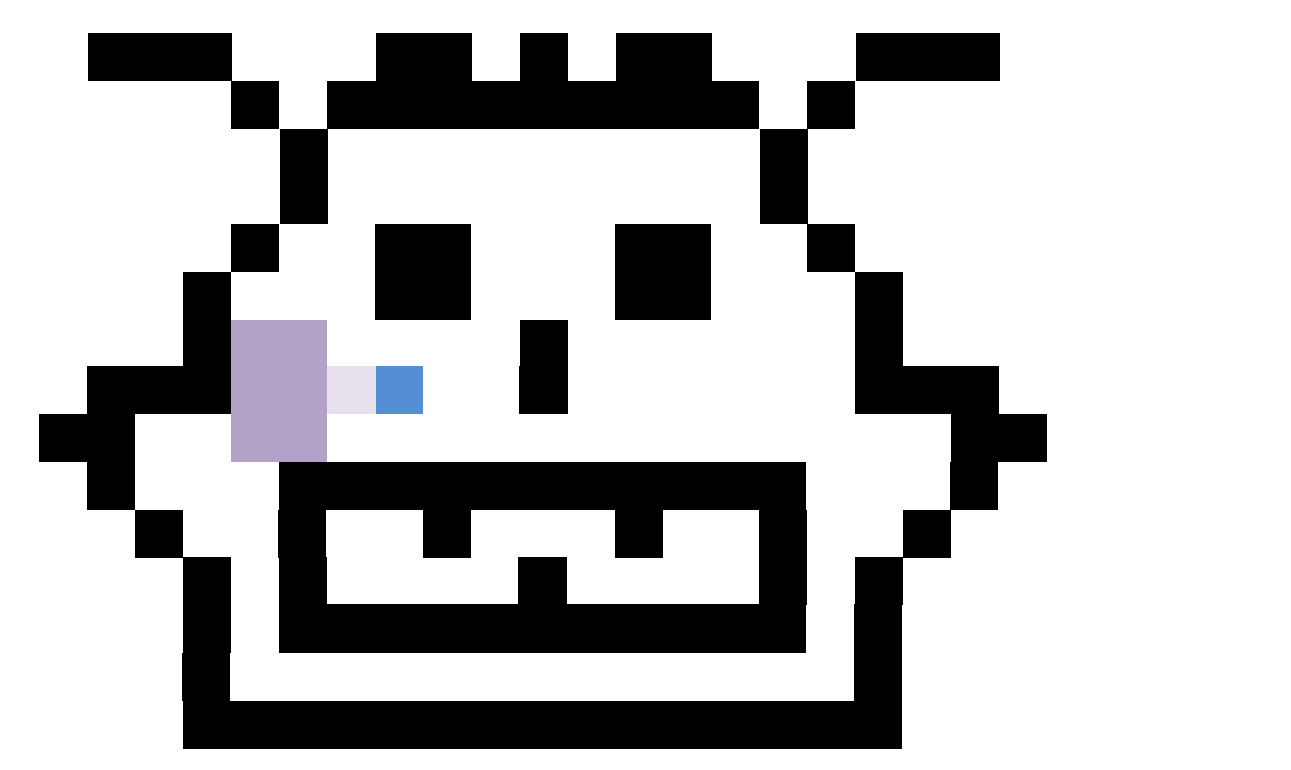

spot (7,7) c v (8,7) to-do list •  $(7, 6)$  $\cdot$  (7,8)  $\cdot$  (6,6)  $\cdot$  (6,8)

Pop an element from the to-do list and assign it to v

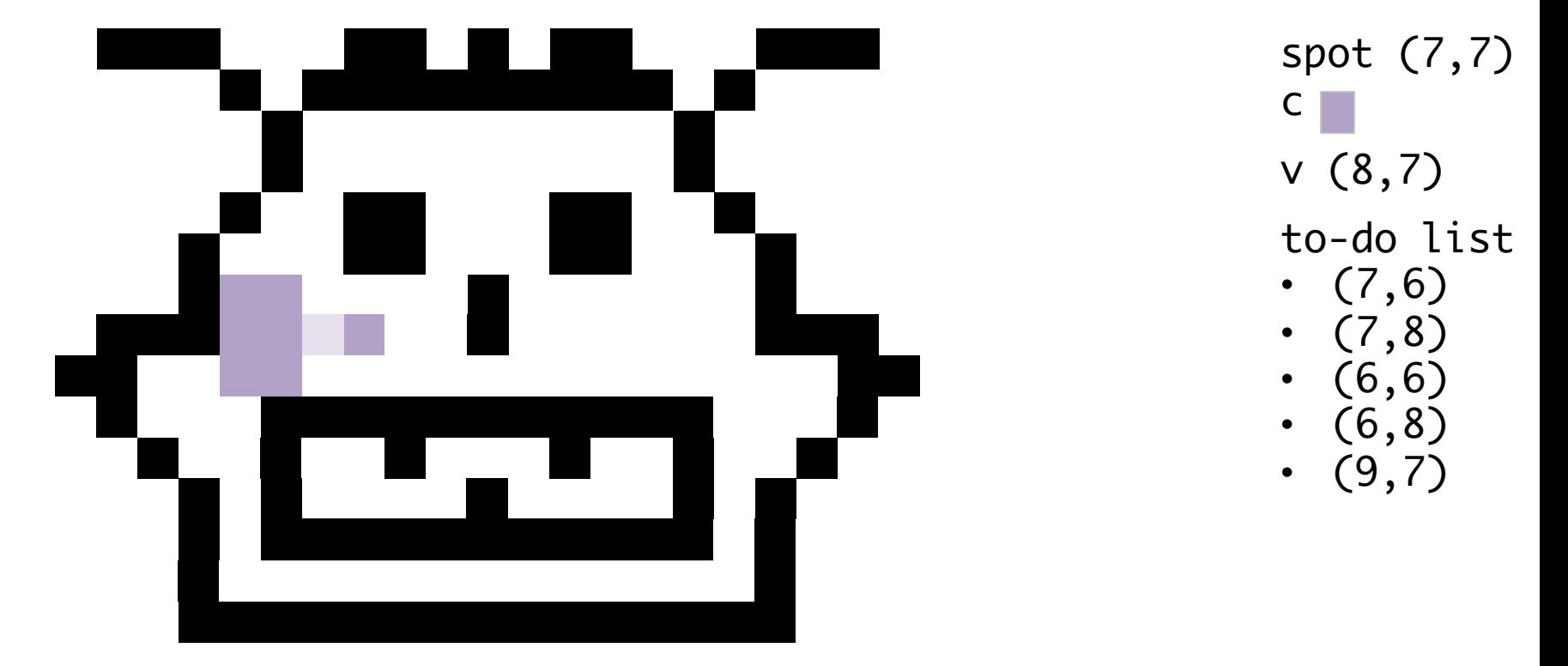

Pop an element from the to-do list and assign it to v

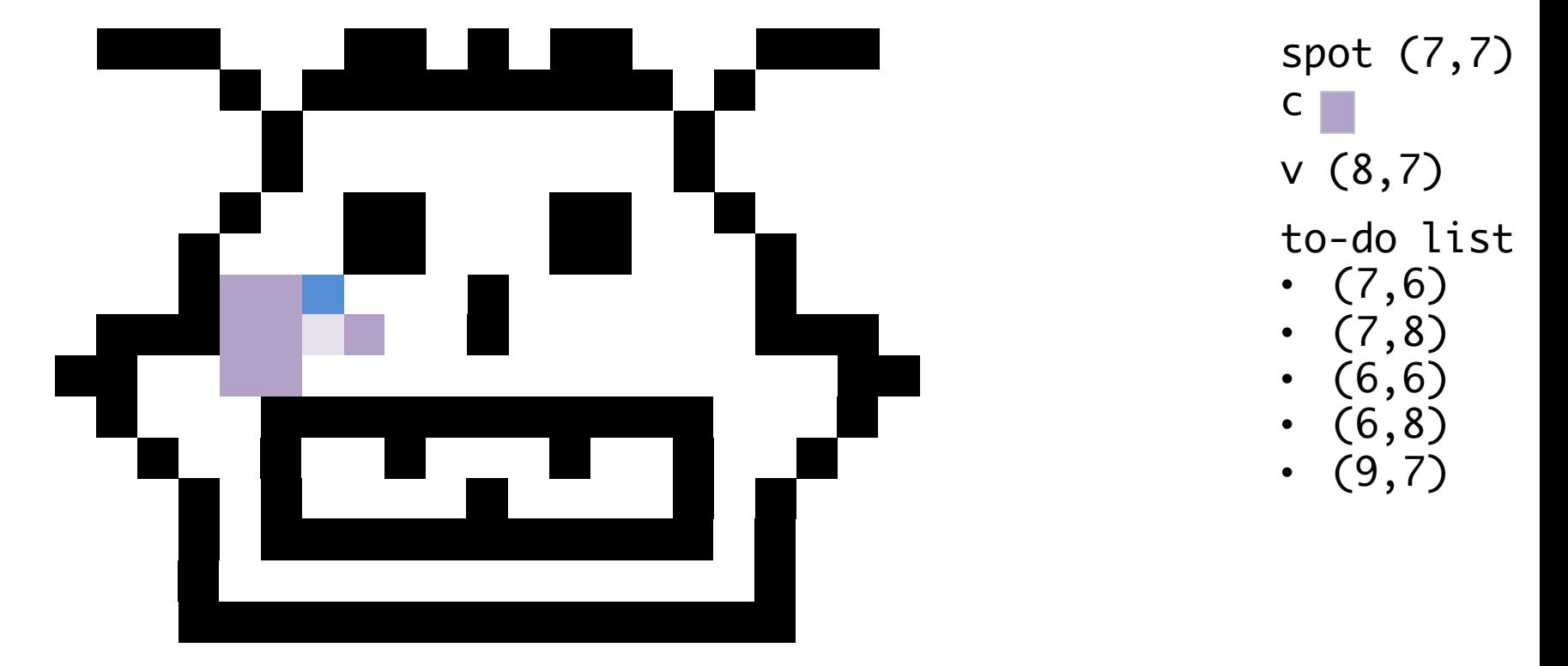

Pop an element from the to-do list and assign it to v

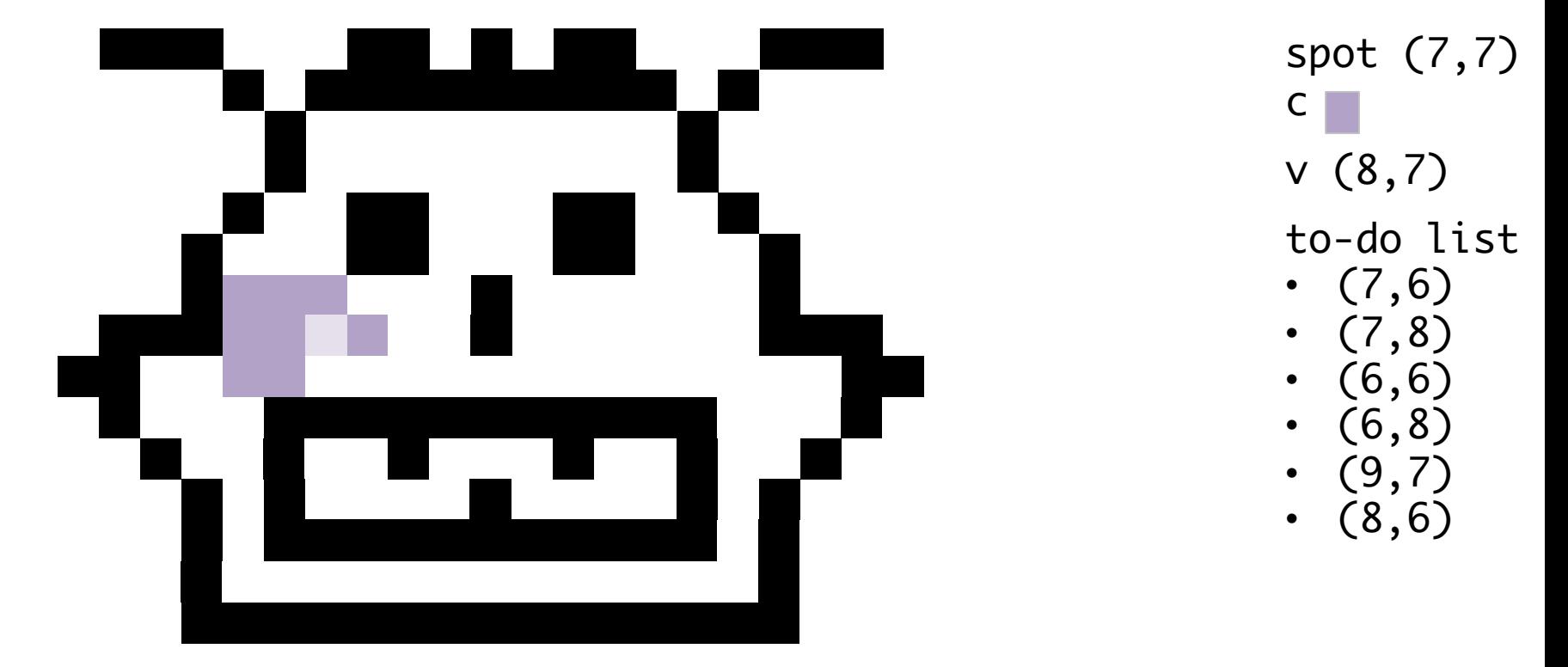

Pop an element from the to-do list and assign it to v

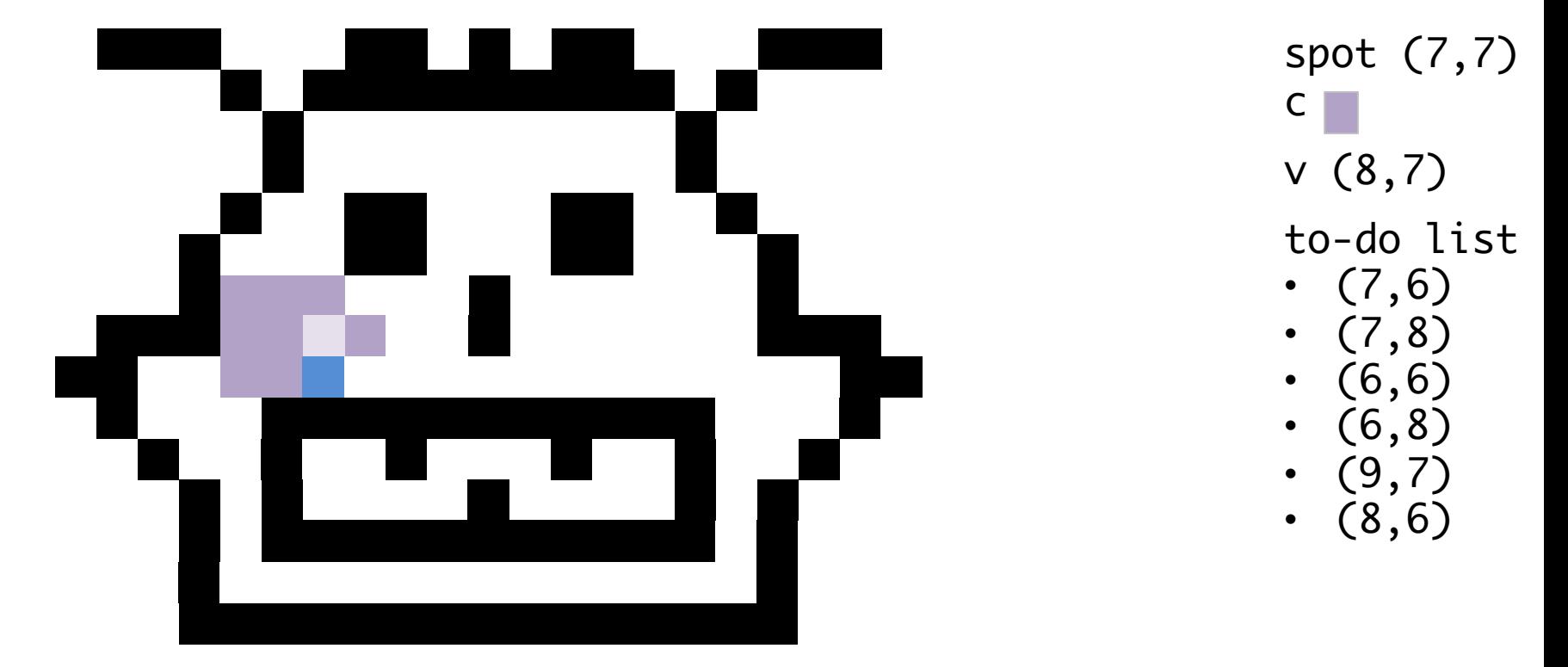

Pop an element from the to-do list and assign it to v

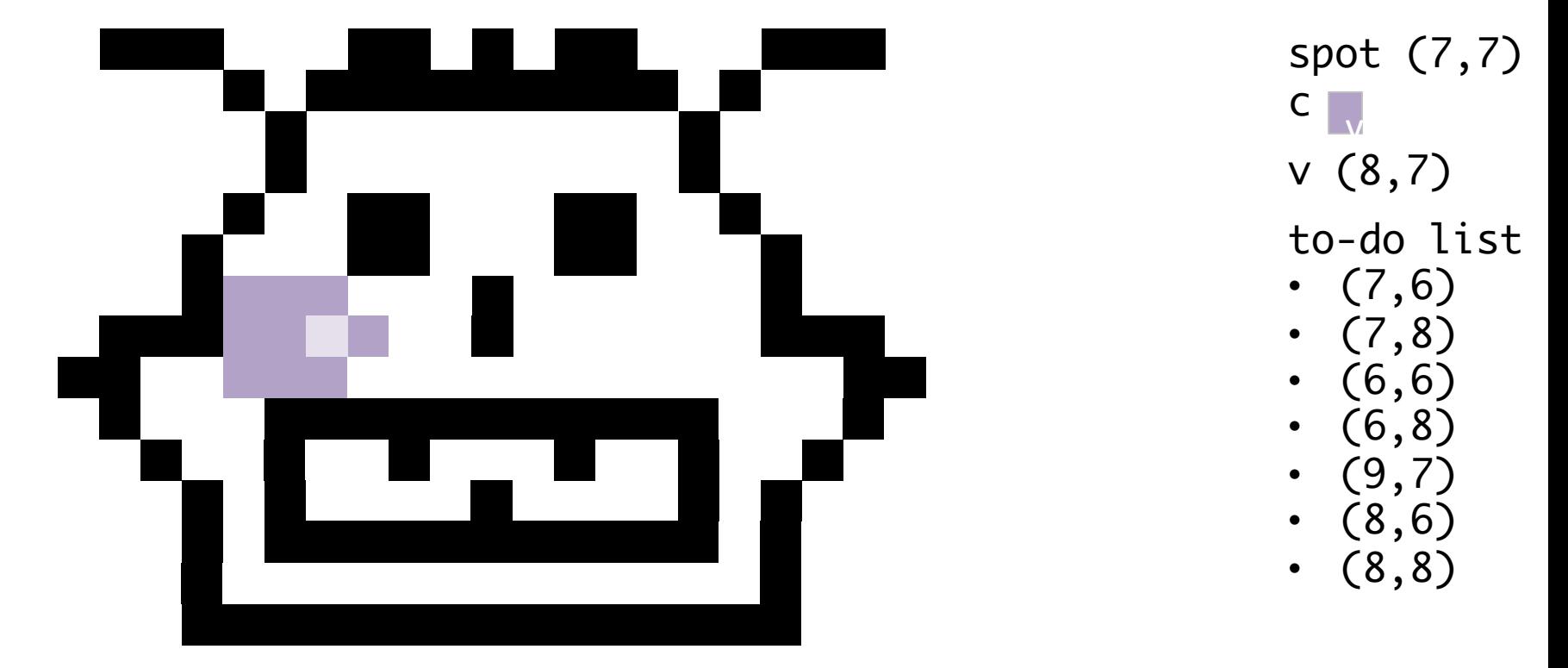

Pop an element from the to-do list and assign it to v

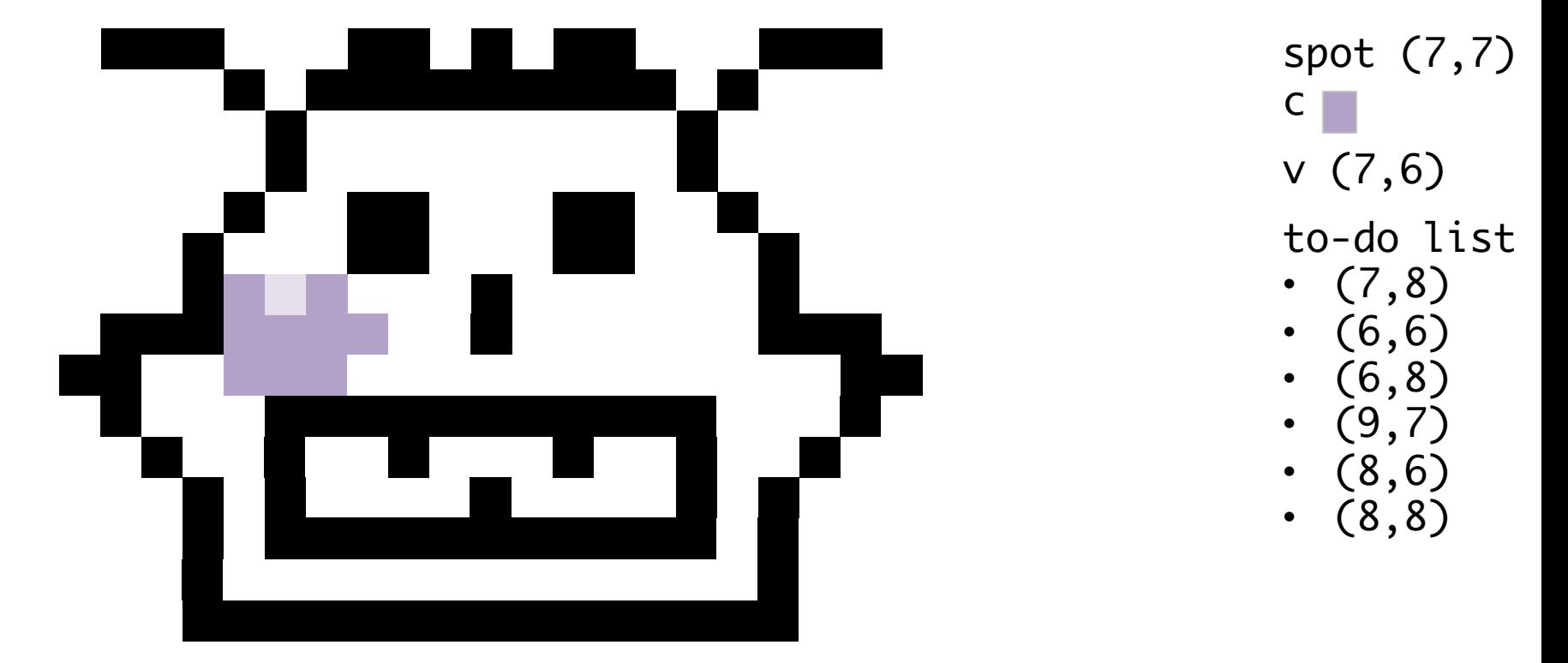

#### Pop an element from the to-do list and assign it to v

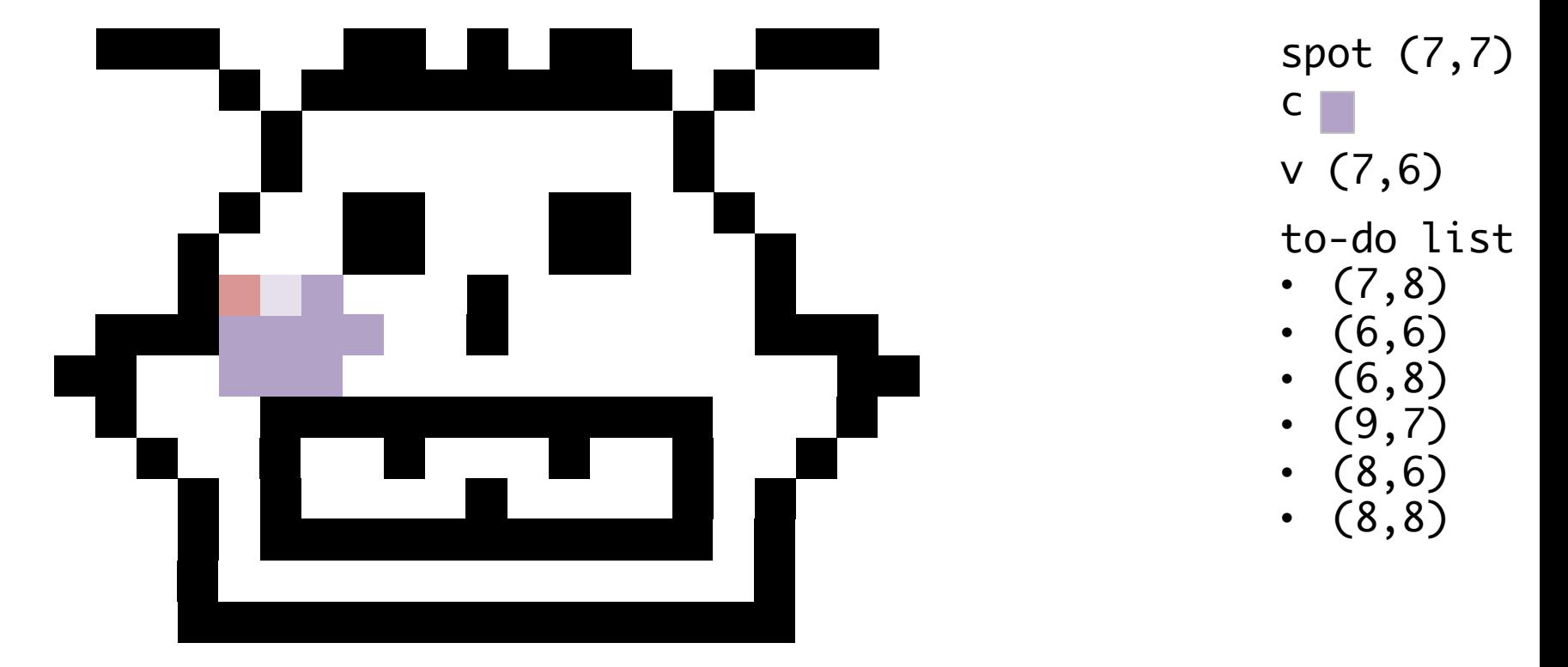

Pop an element from the to-do list and assign it to v

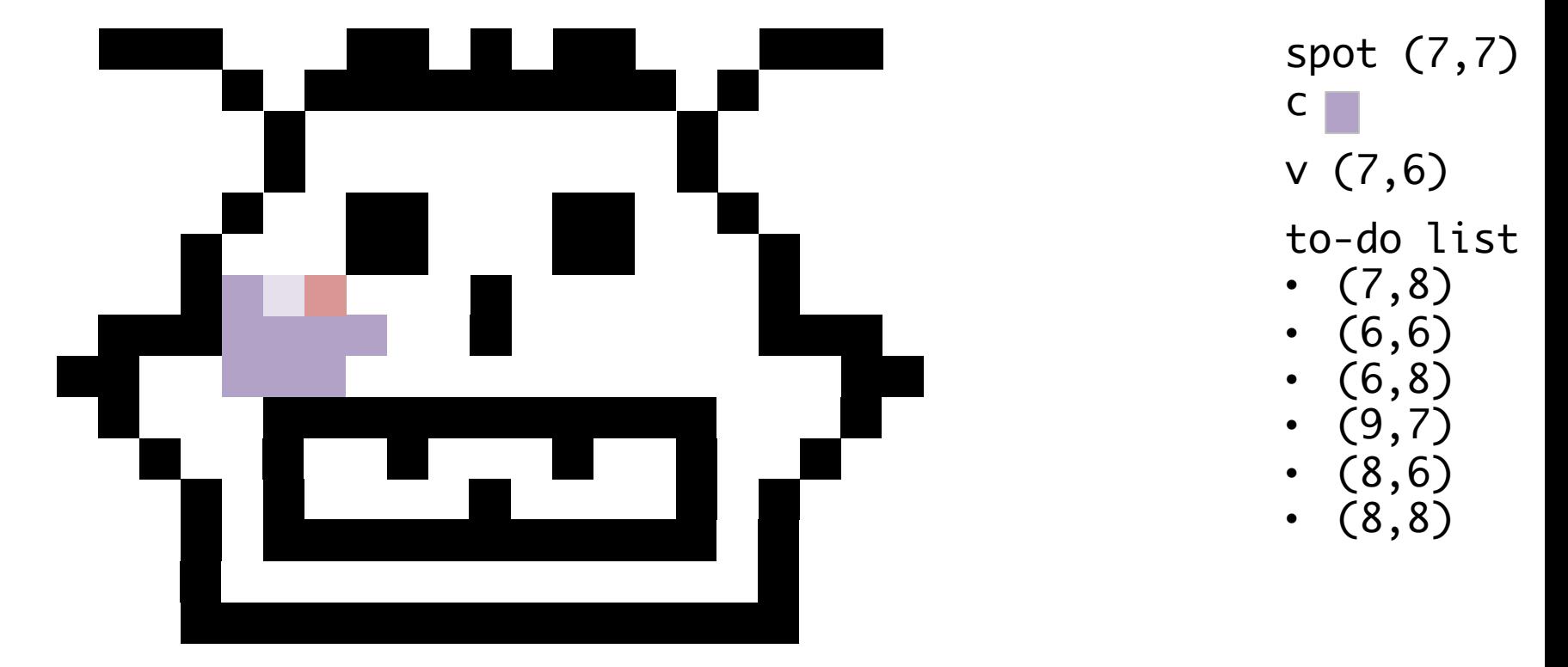

Pop an element from the to-do list and assign it to v

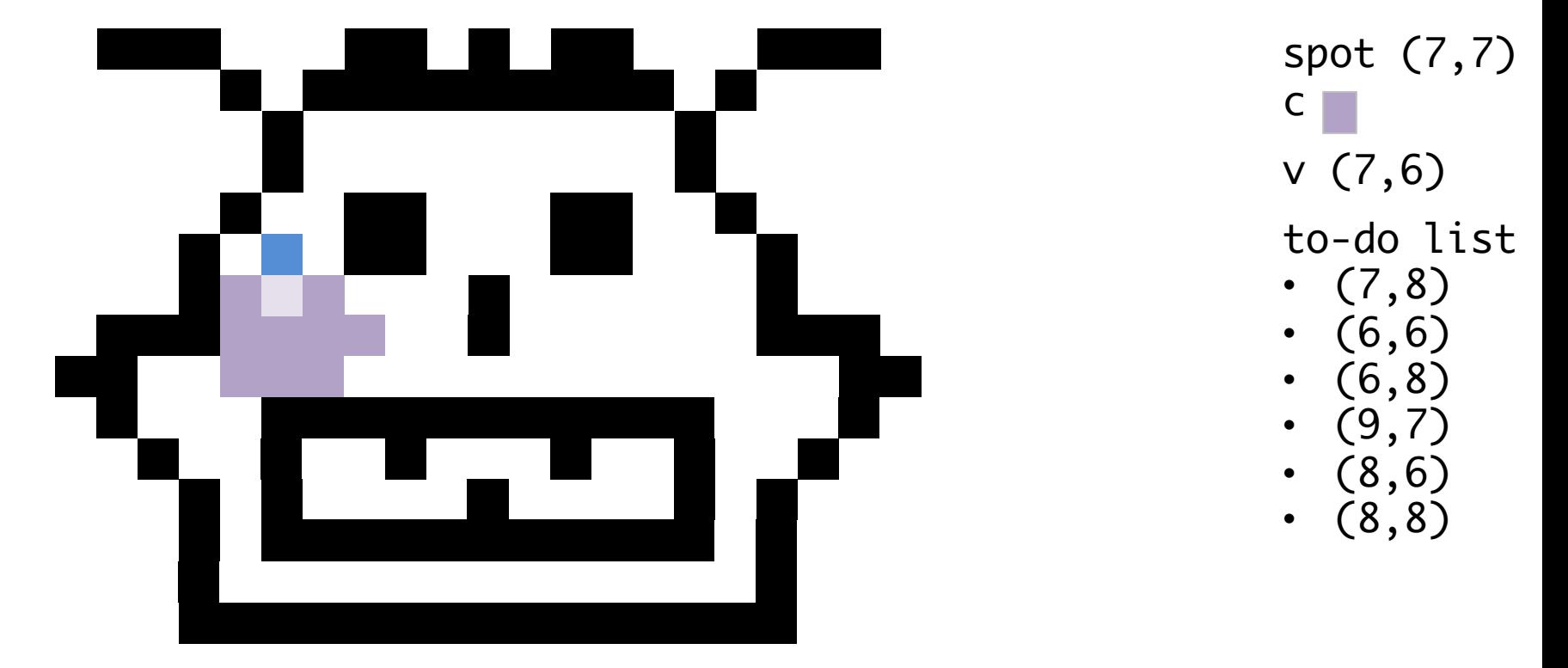

Pop an element from the to-do list and assign it to v

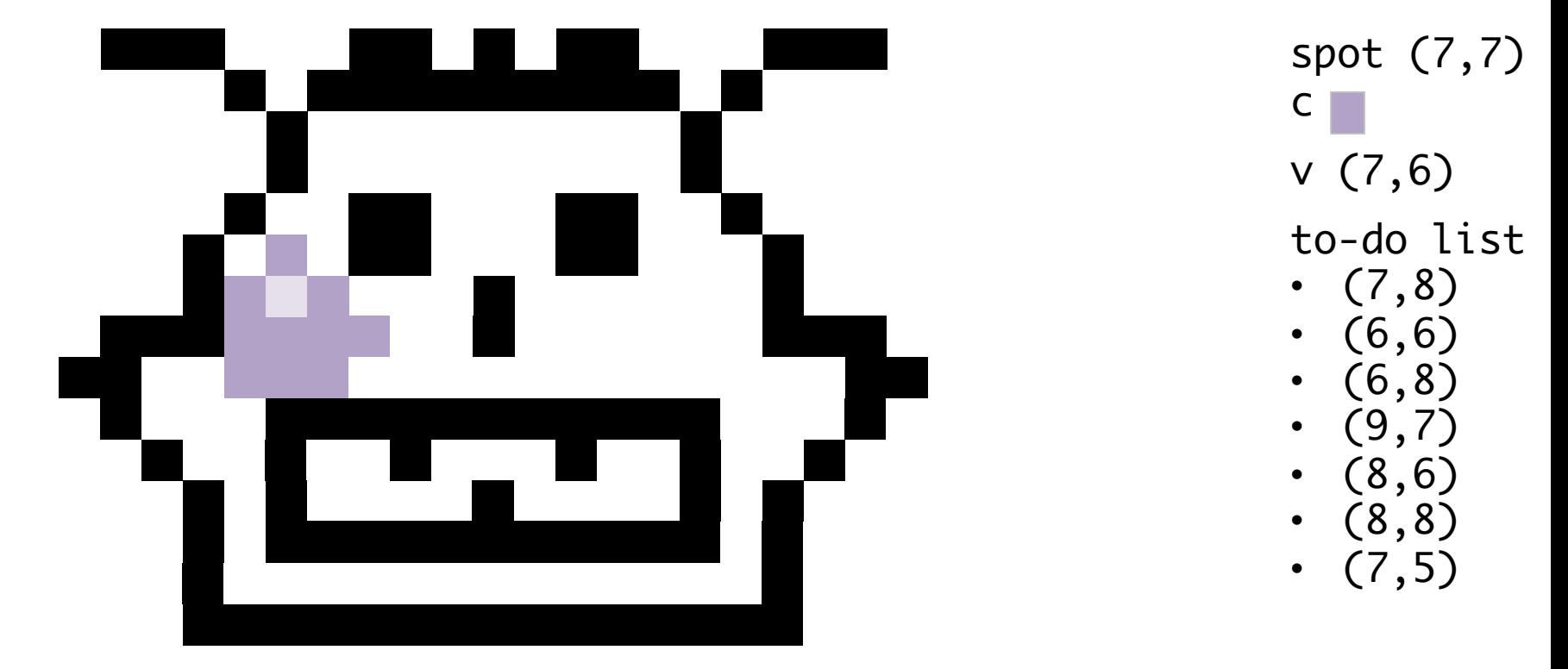

Pop an element from the to-do list and assign it to v

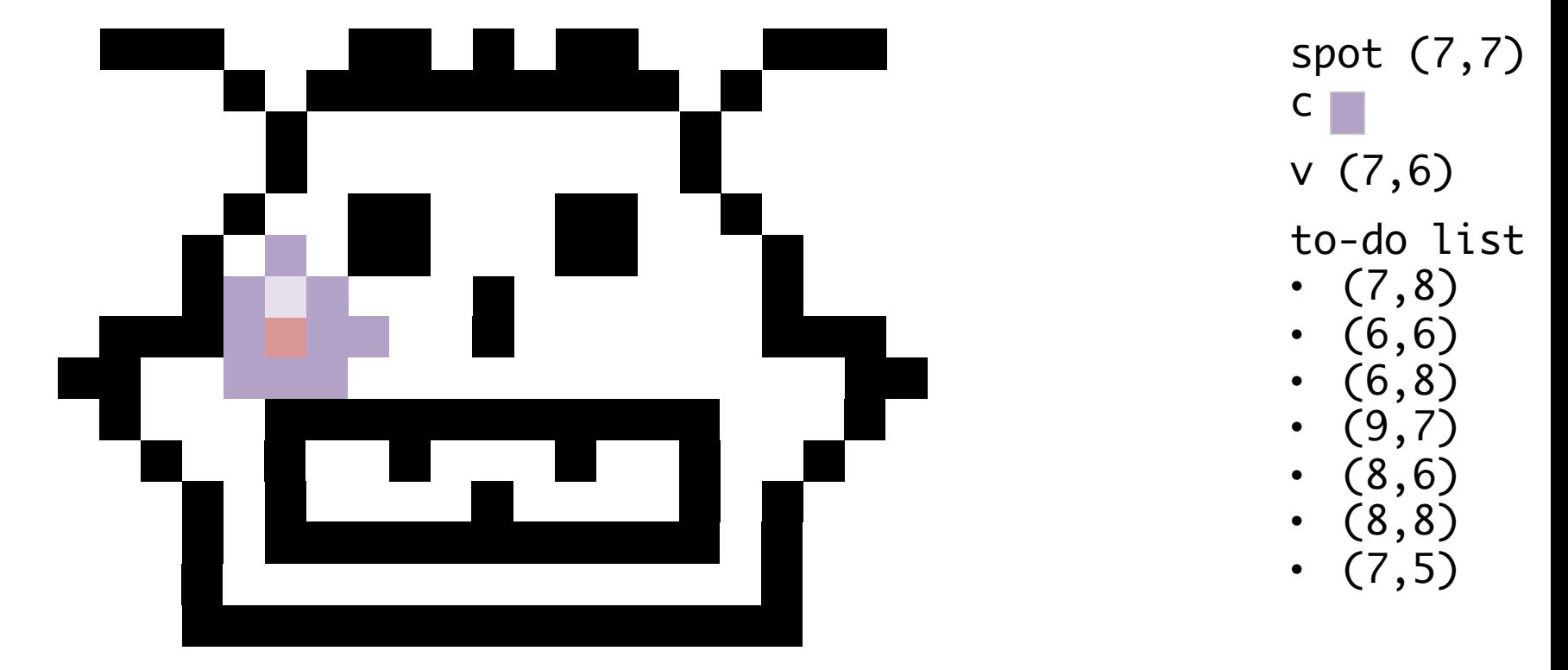

Pop an element from the to-do list and assign it to v

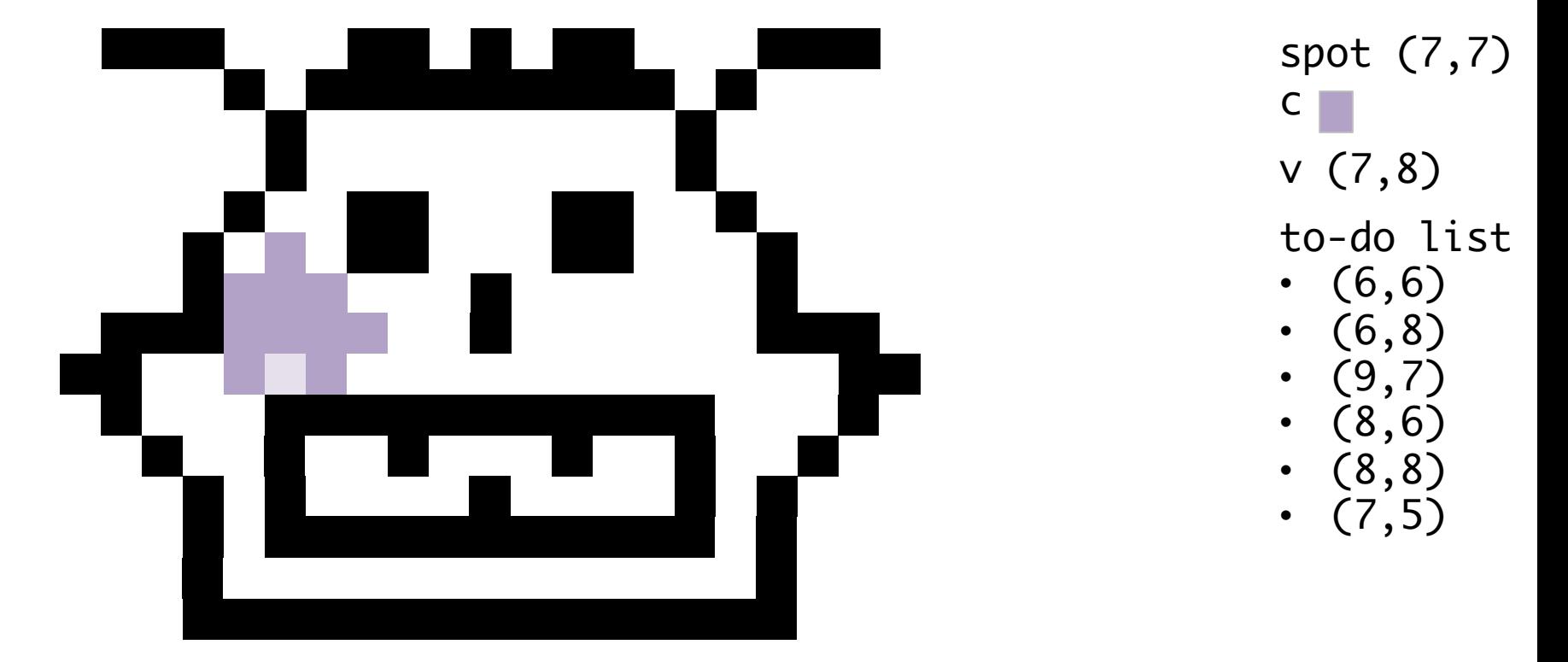

#### Pop an element from the to-do list and assign it to v

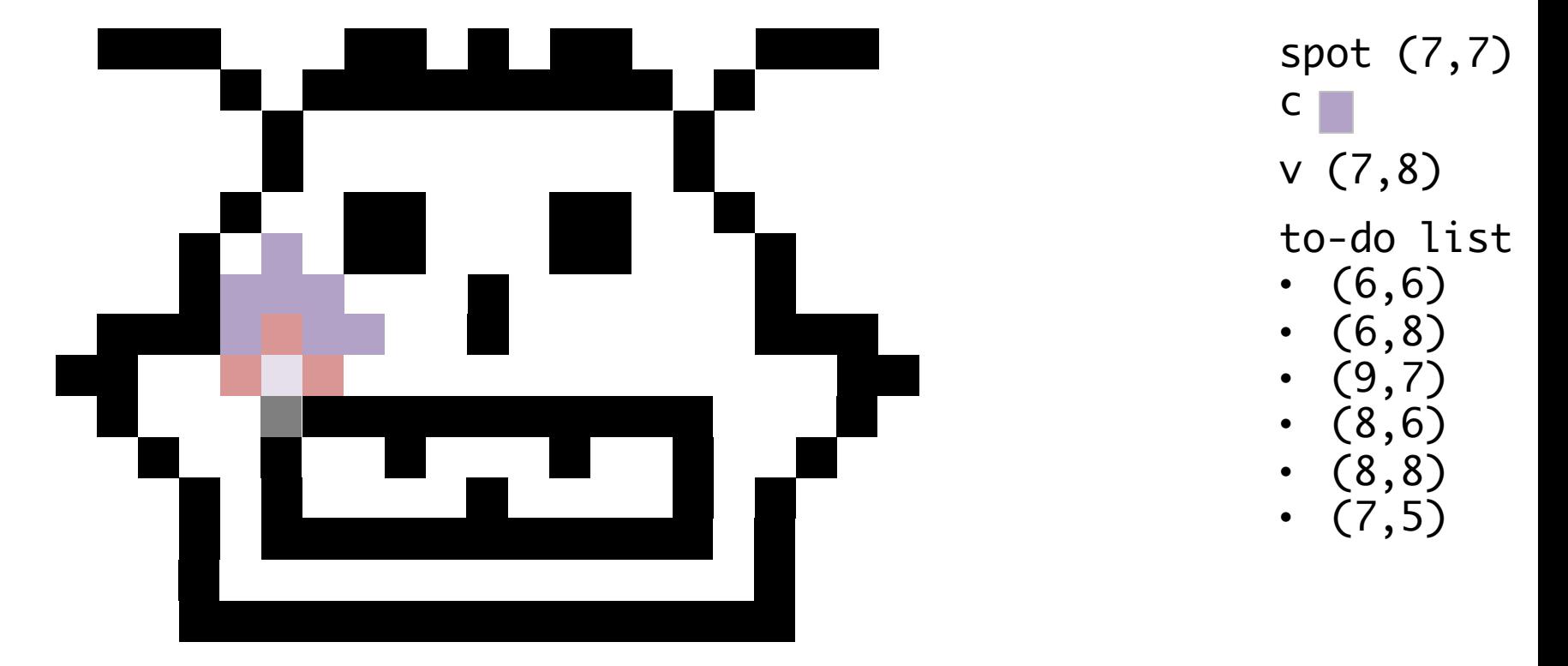

Pop an element from the to-do list and assign it to v

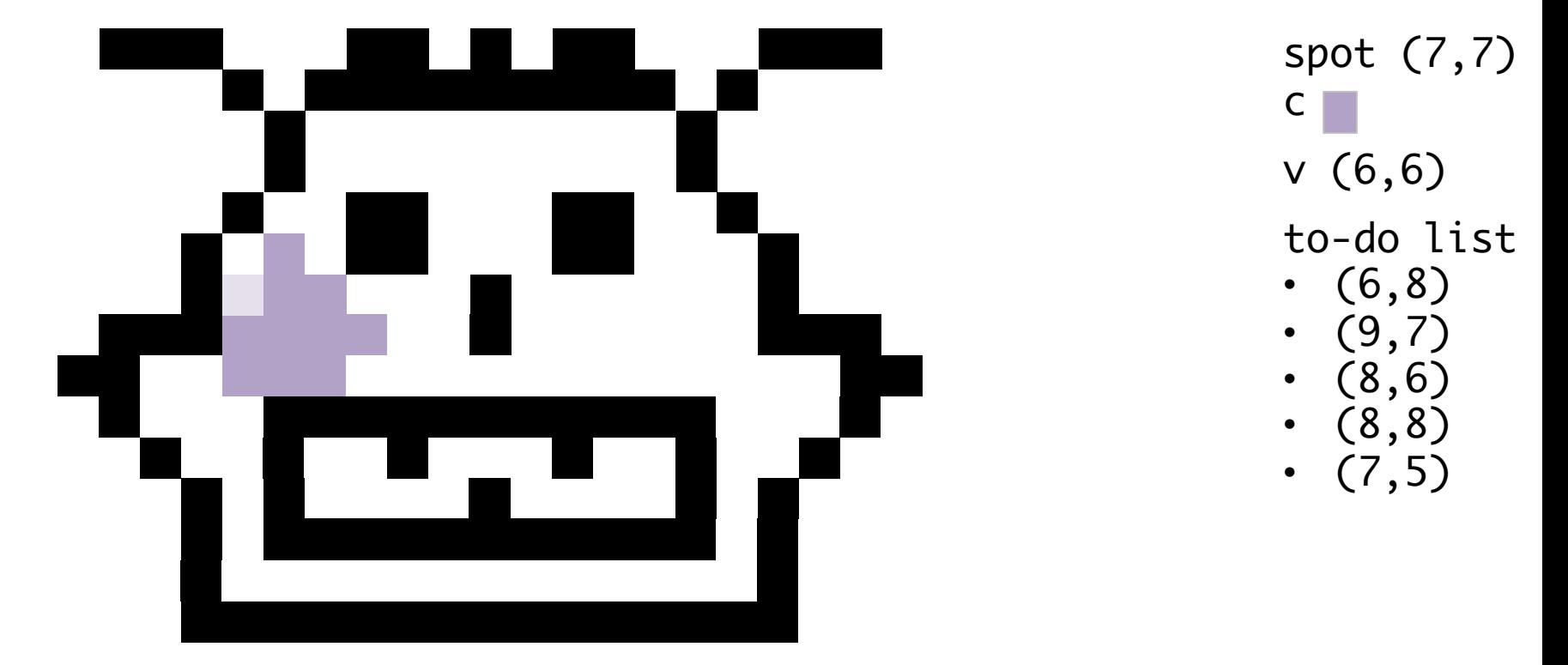

#### Pop an element from the to-do list and assign it to v

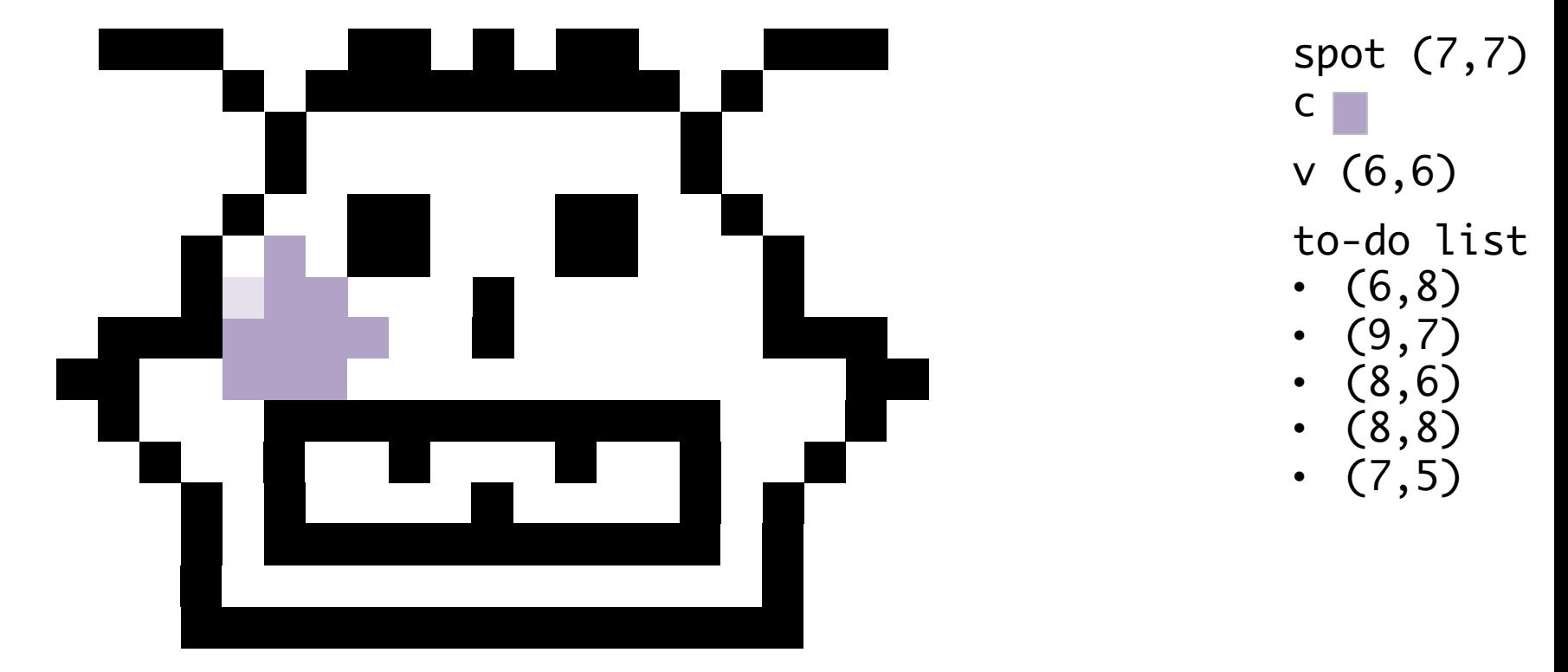

Pop an element from the to-do list and assign it to v

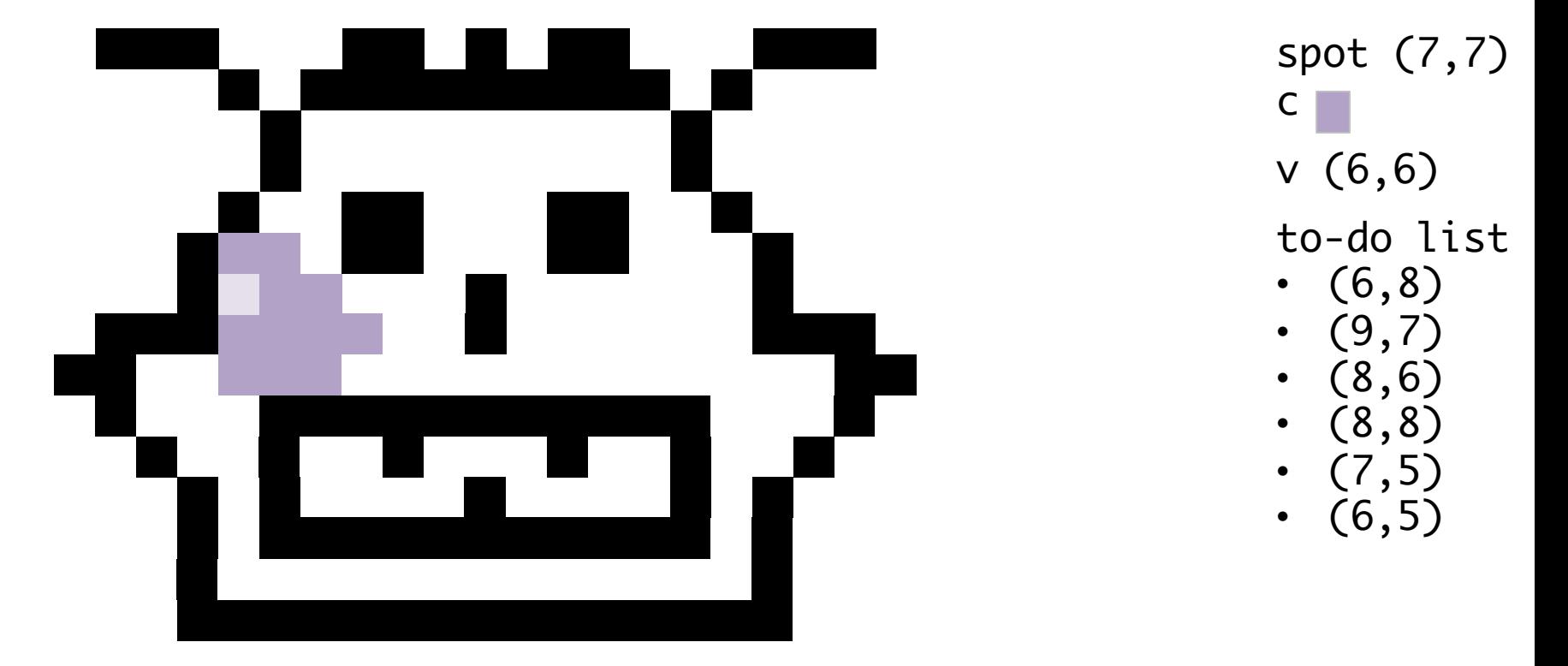

Pop an element from the to-do list and assign it to v

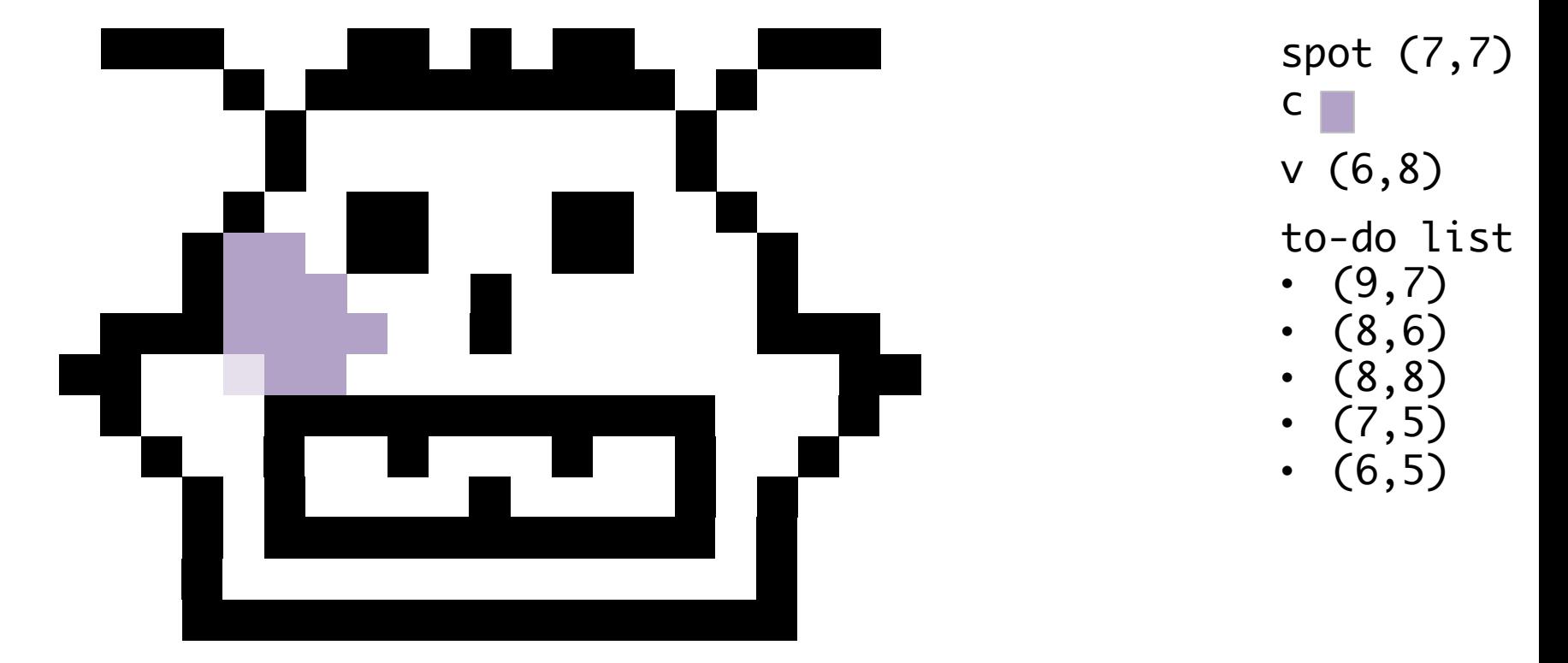

#### Pop an element from the to-do list and assign it to v

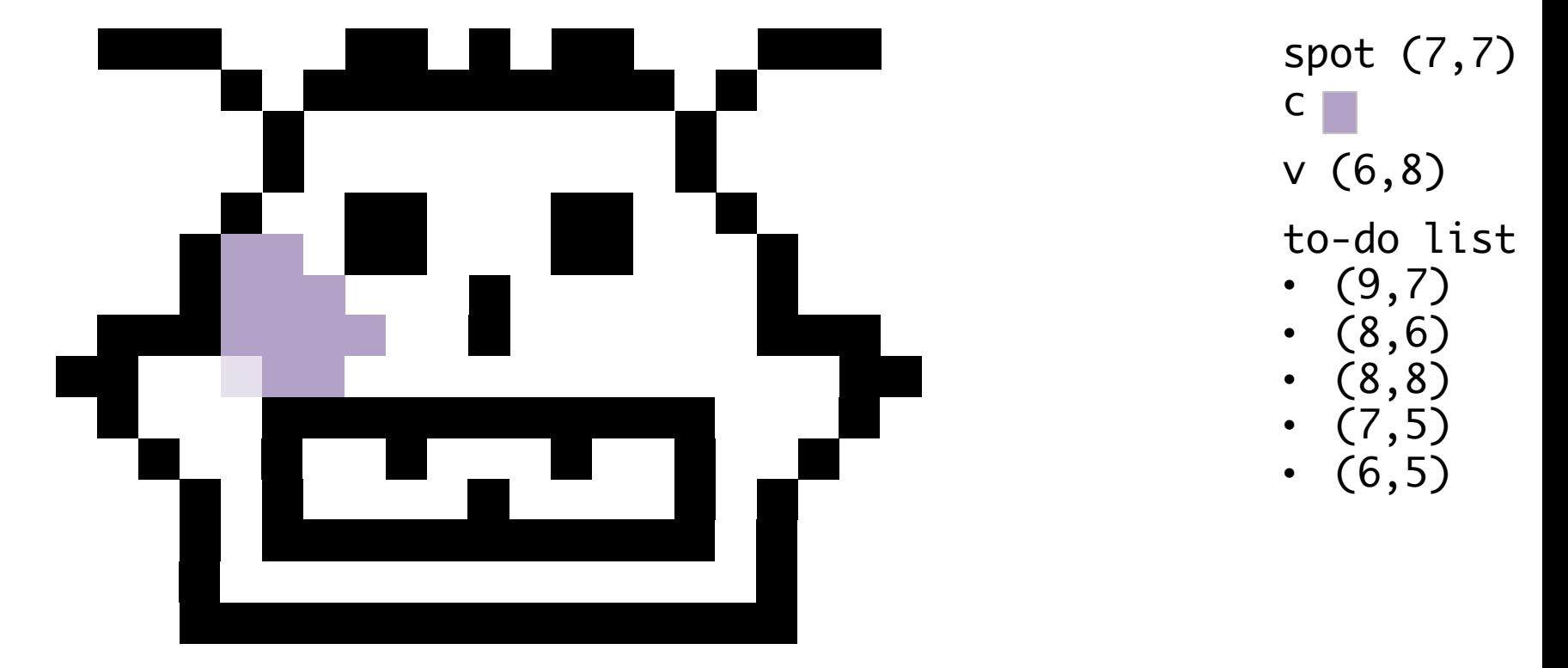

Pop an element from the to-do list and assign it to v

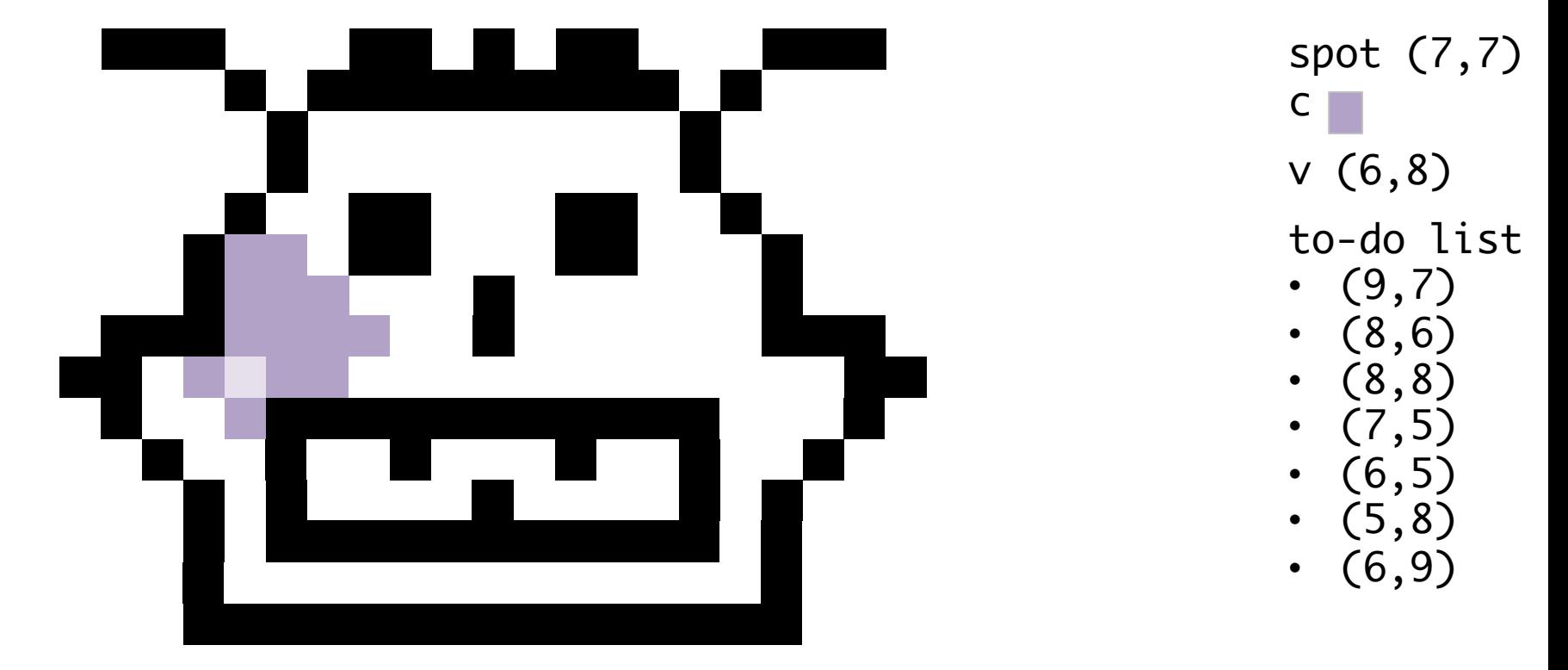

Pop an element from the to-do list and assign it to v

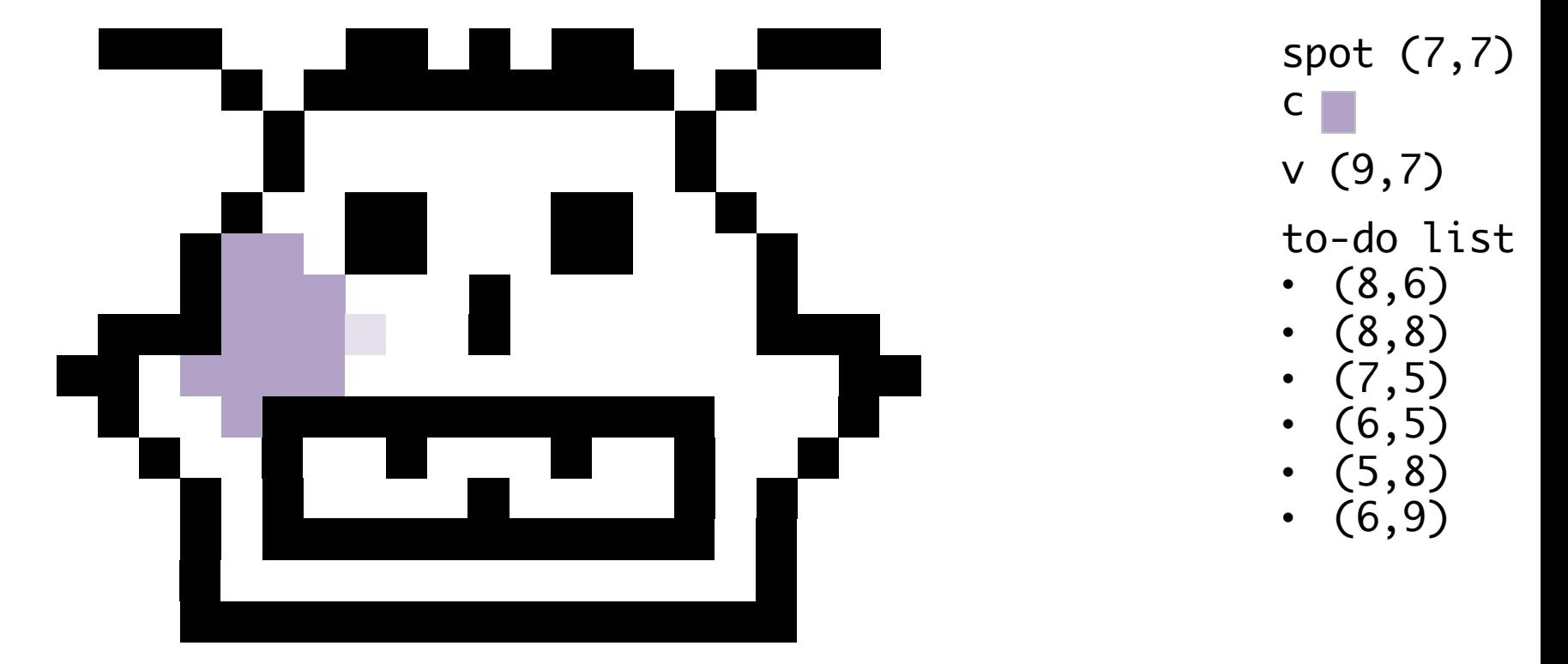

#### Pop an element from the to-do list and assign it to v

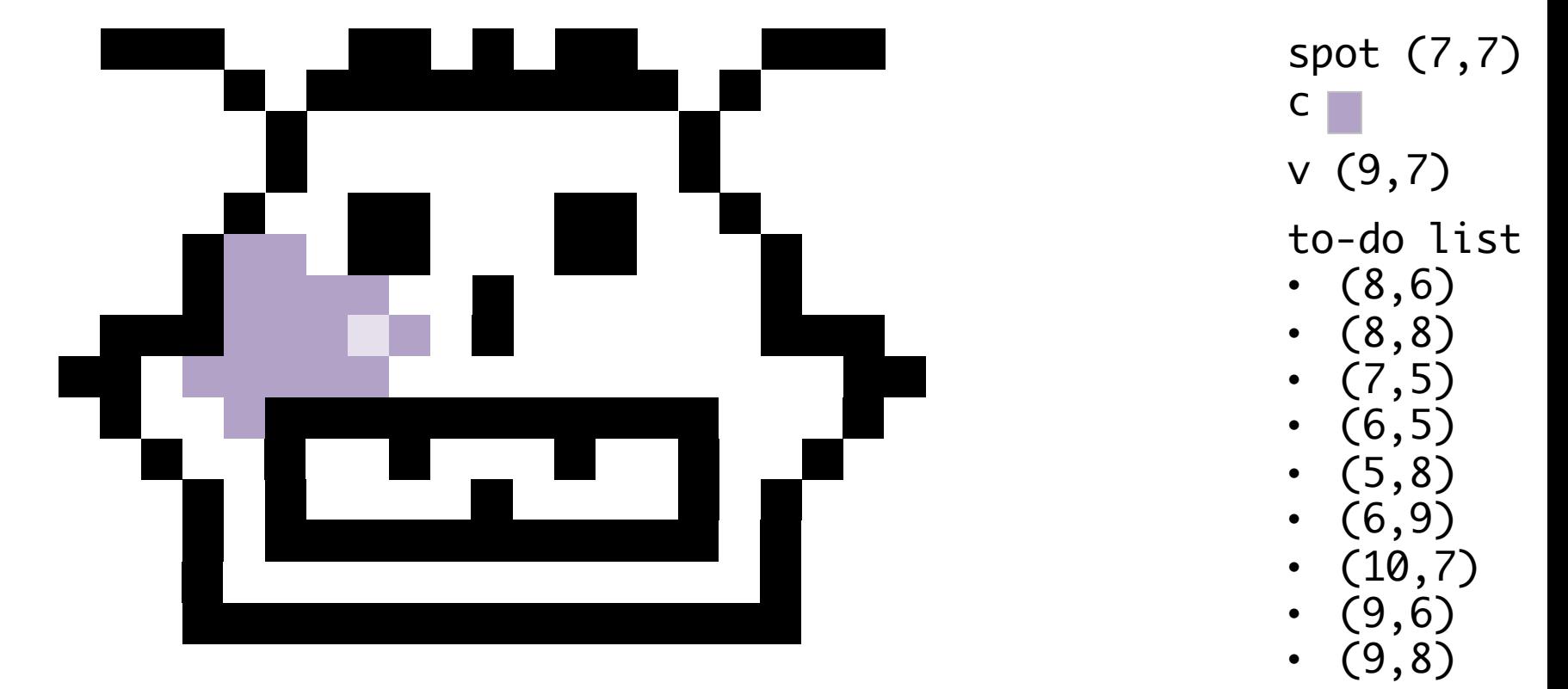

Pop an element from the to-do list and assign it to v

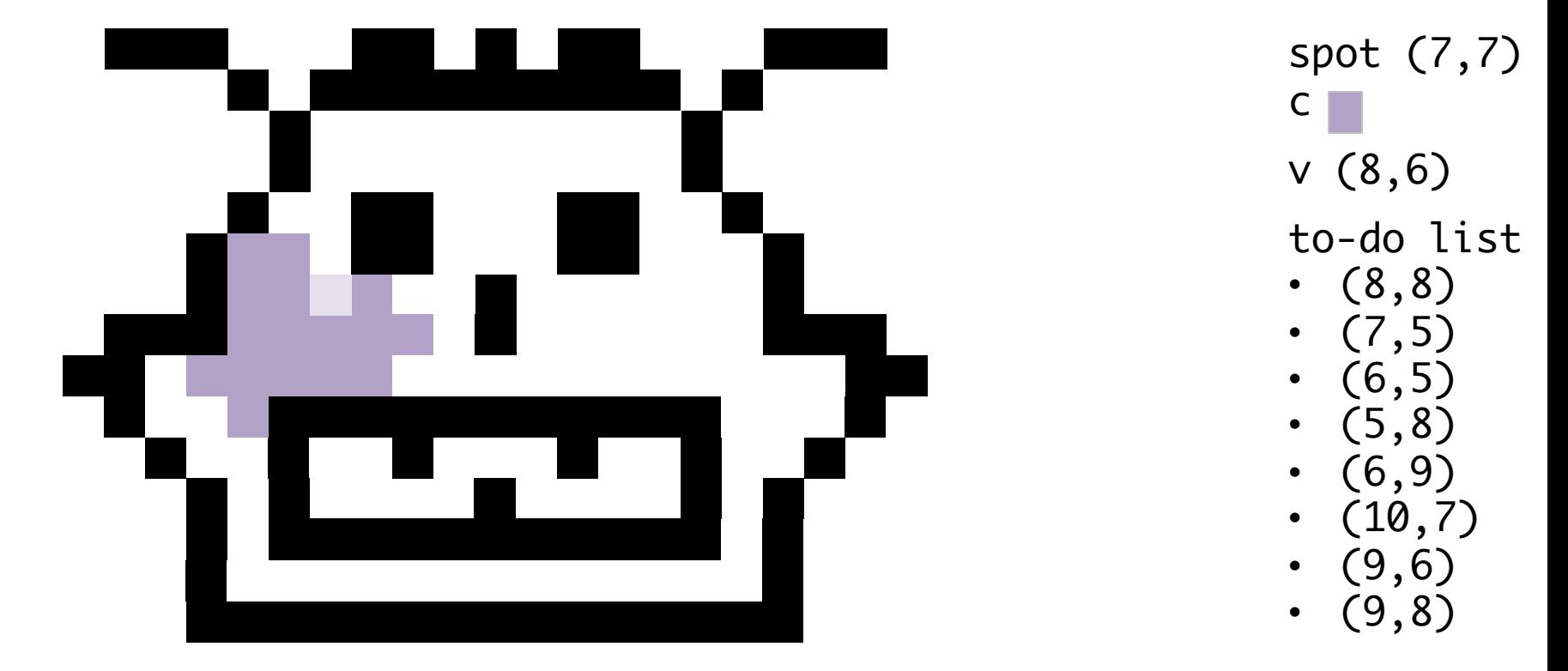

#### Pop an element from the to-do list and assign it to v

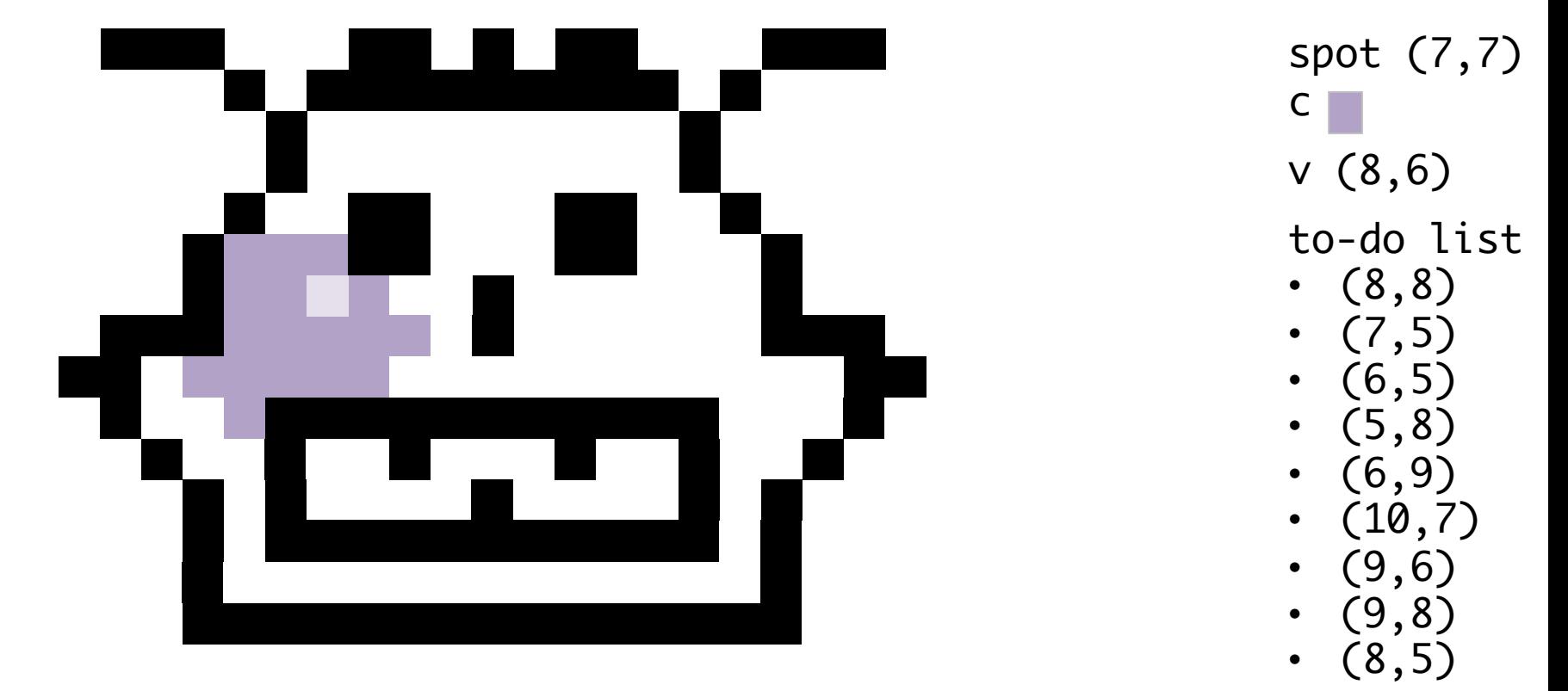

Pop an element from the to-do list and assign it to v

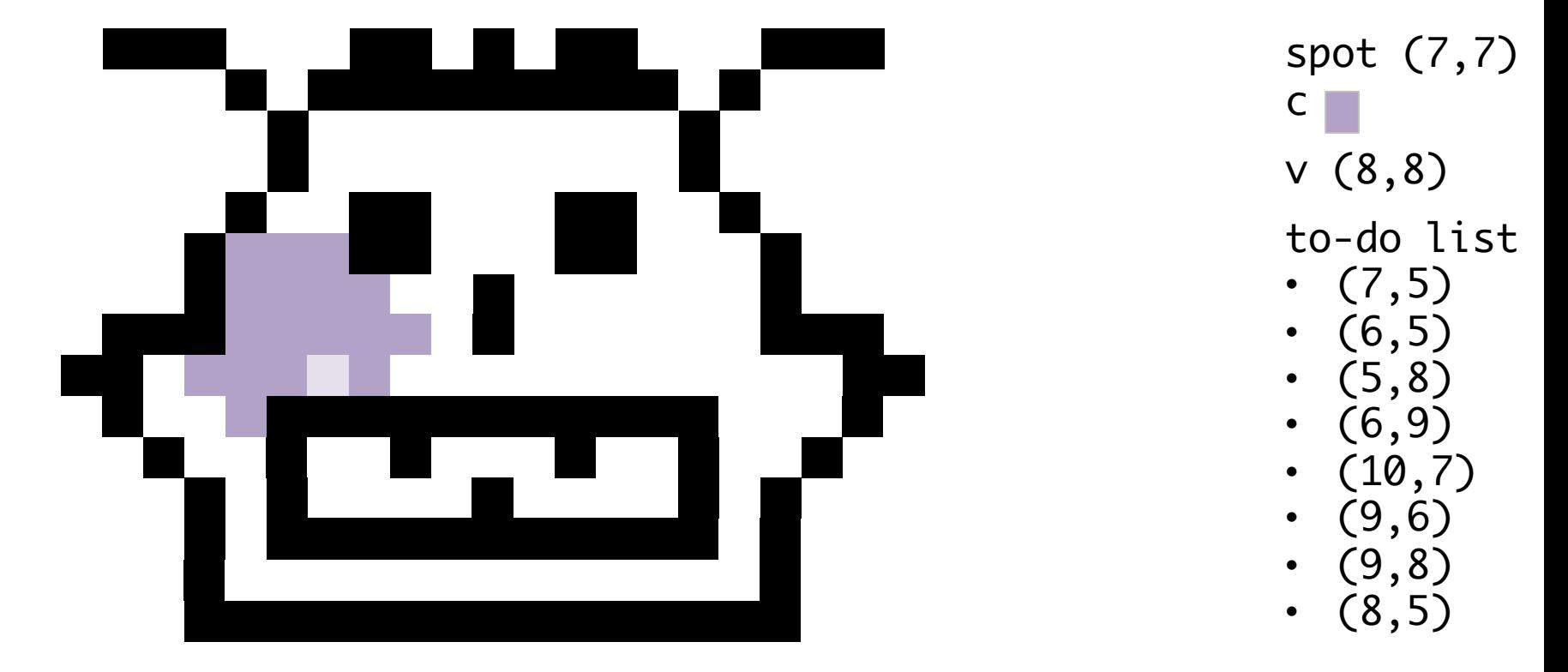

#### Pop an element from the to-do list and assign it to v

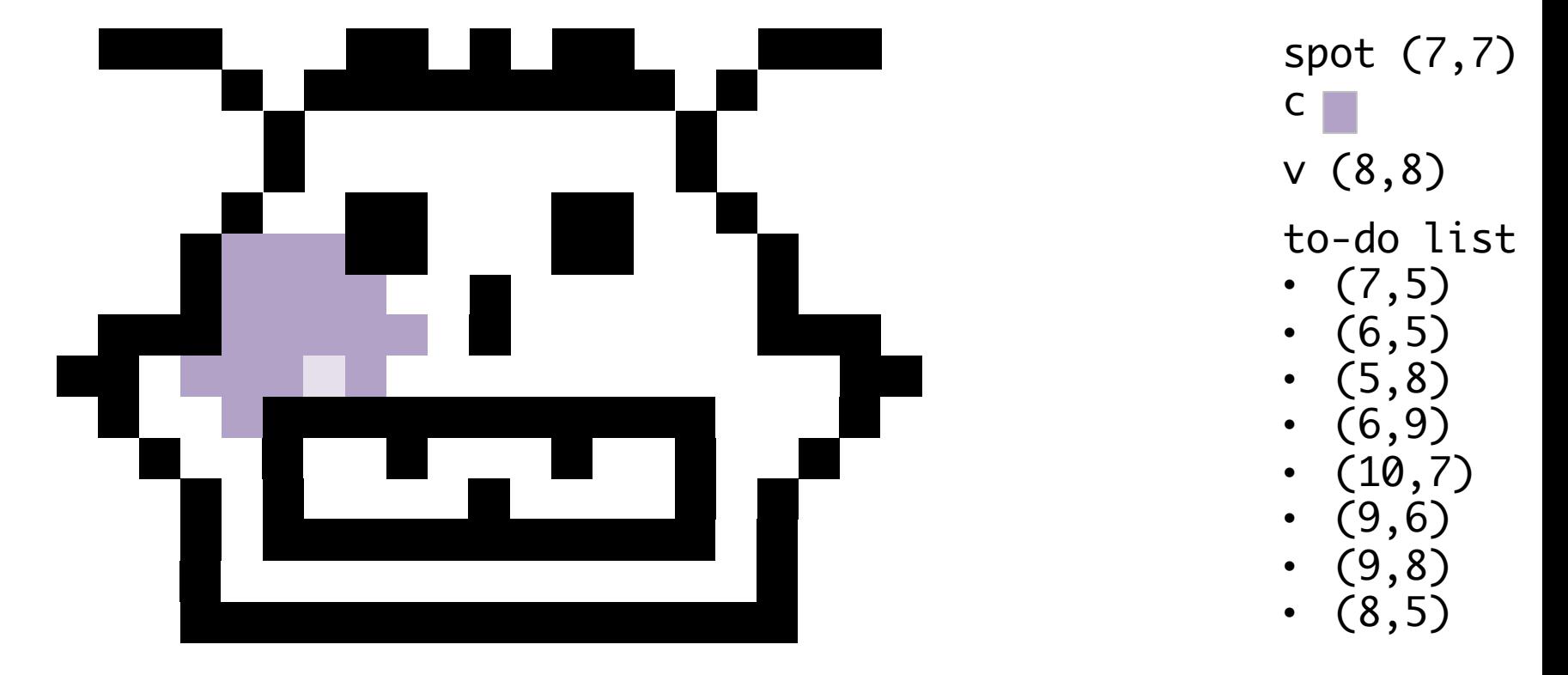

Pop an element from the to-do list and assign it to v

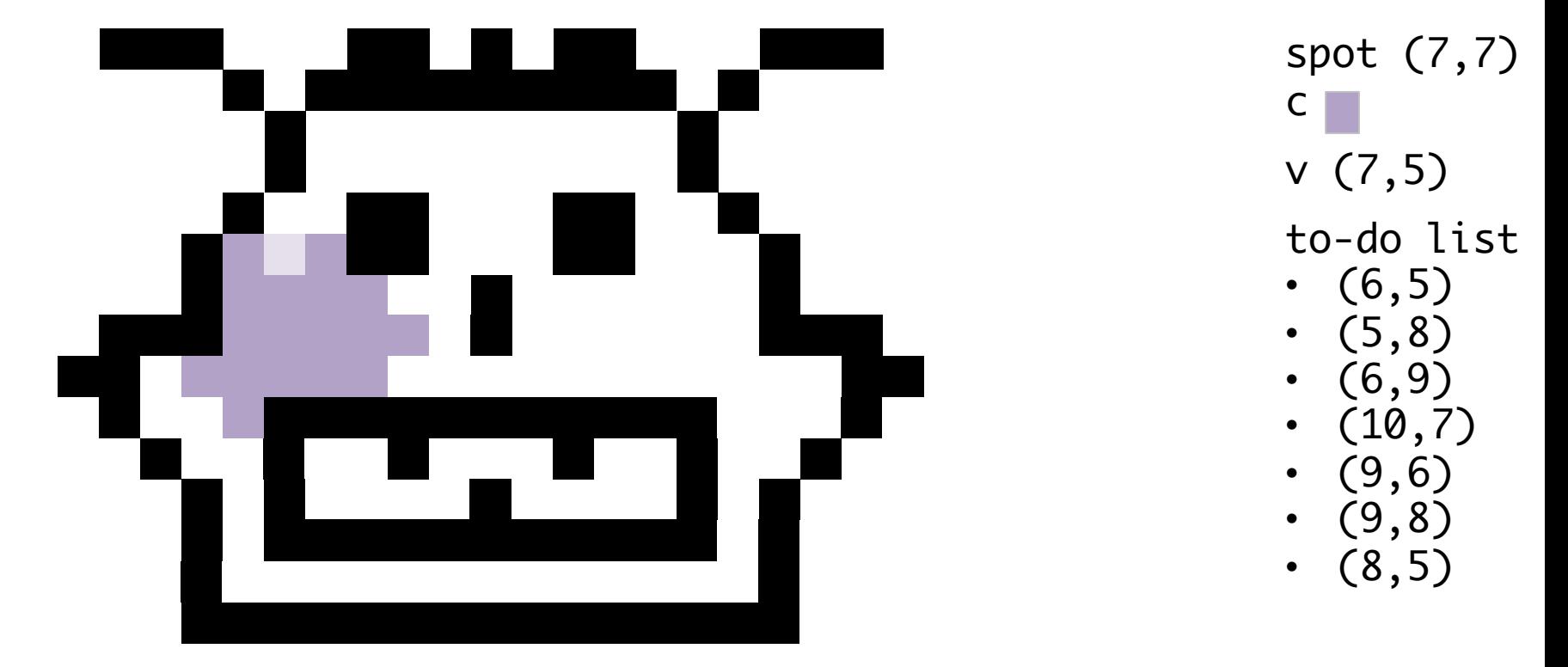

#### Pop an element from the to-do list and assign it to v

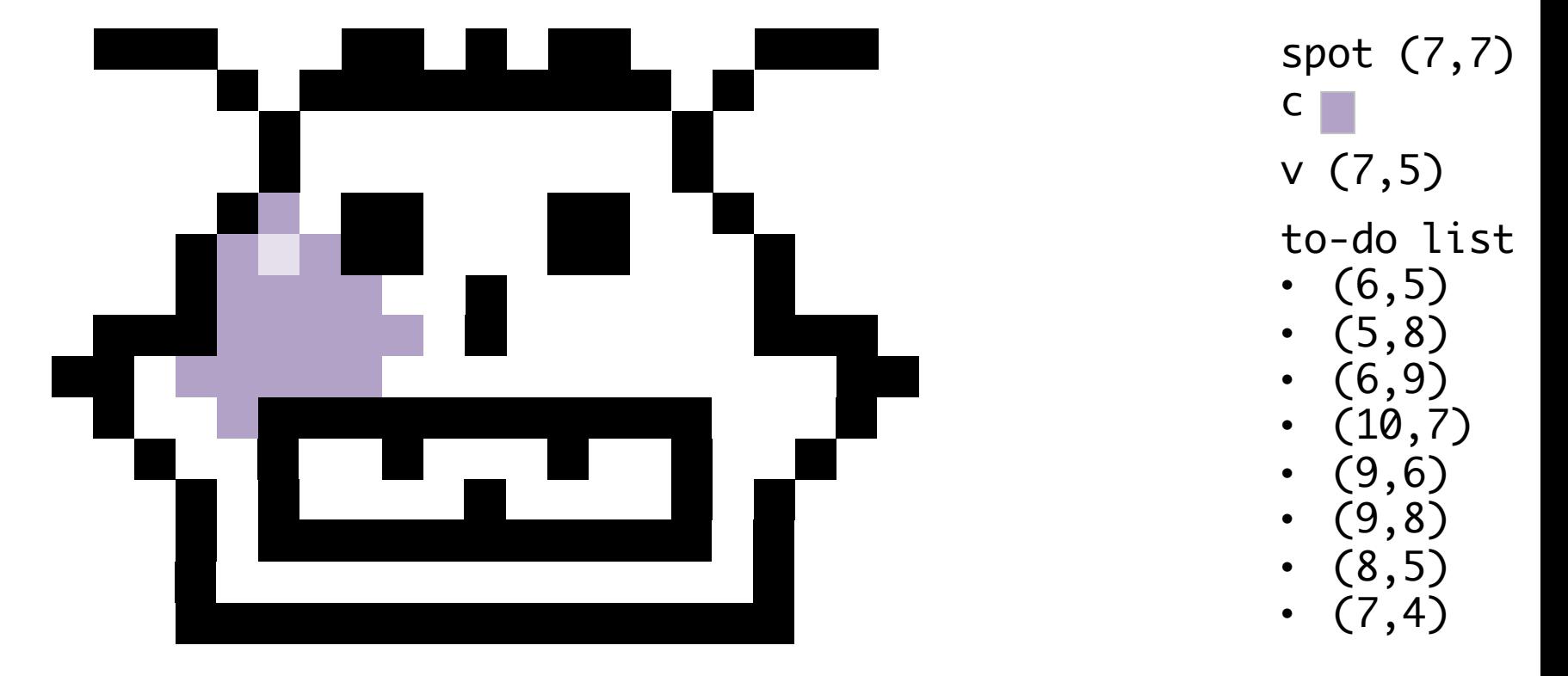

Pop an element from the to-do list and assign it to v

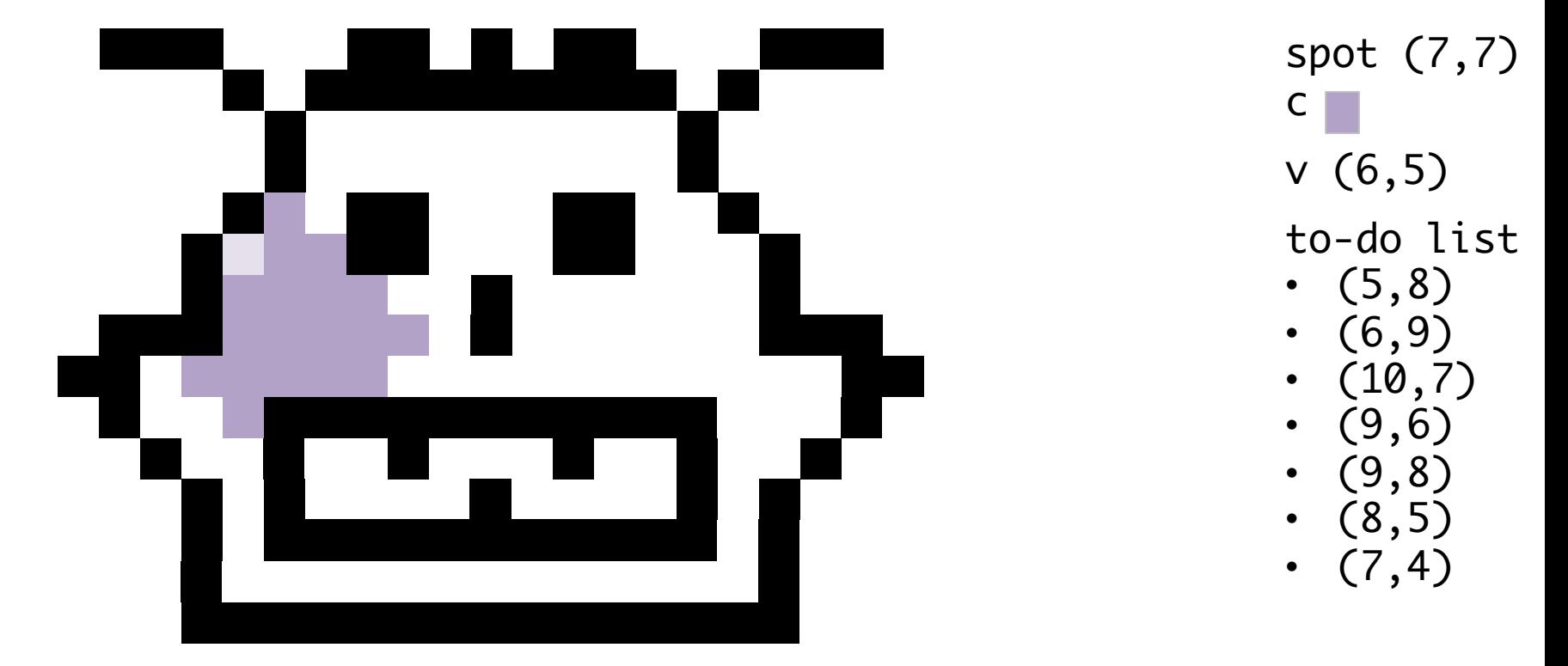

#### Pop an element from the to-do list and assign it to v

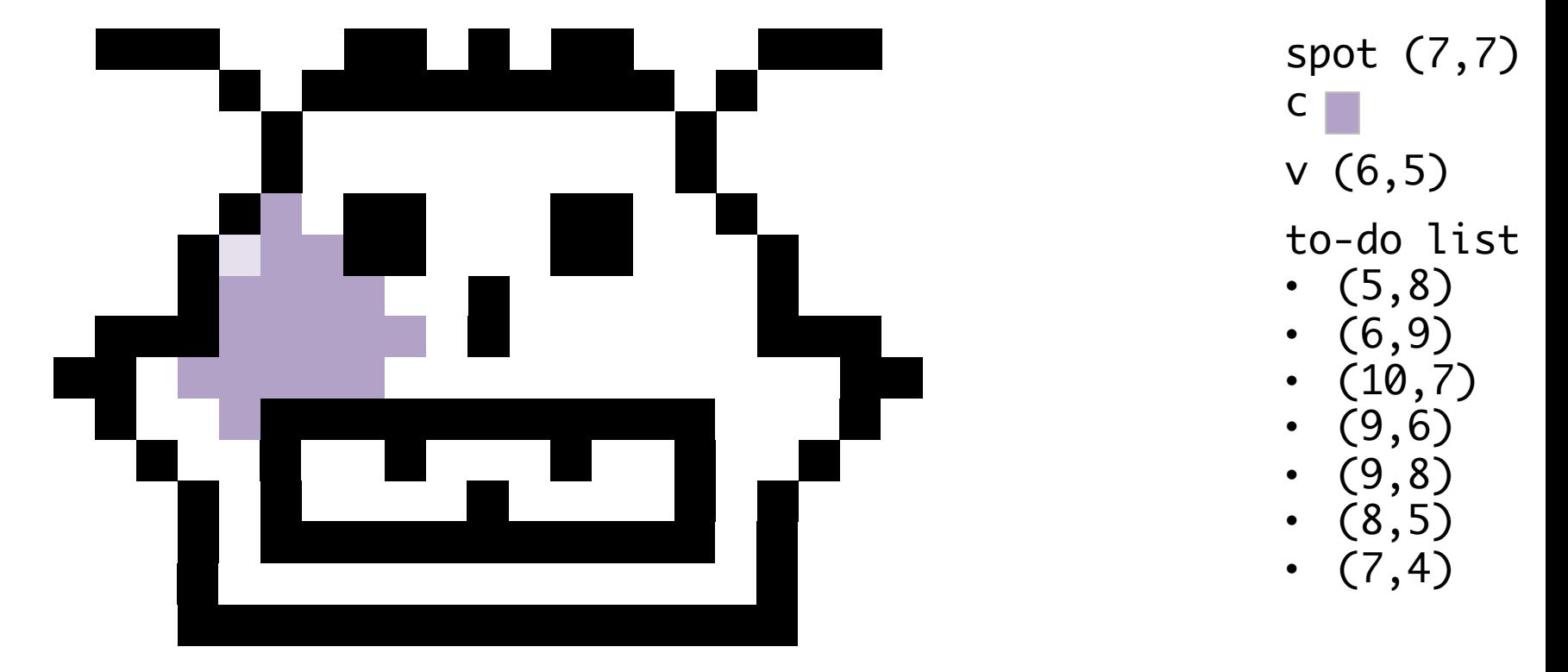

Pop an element from the to-do list and assign it to v

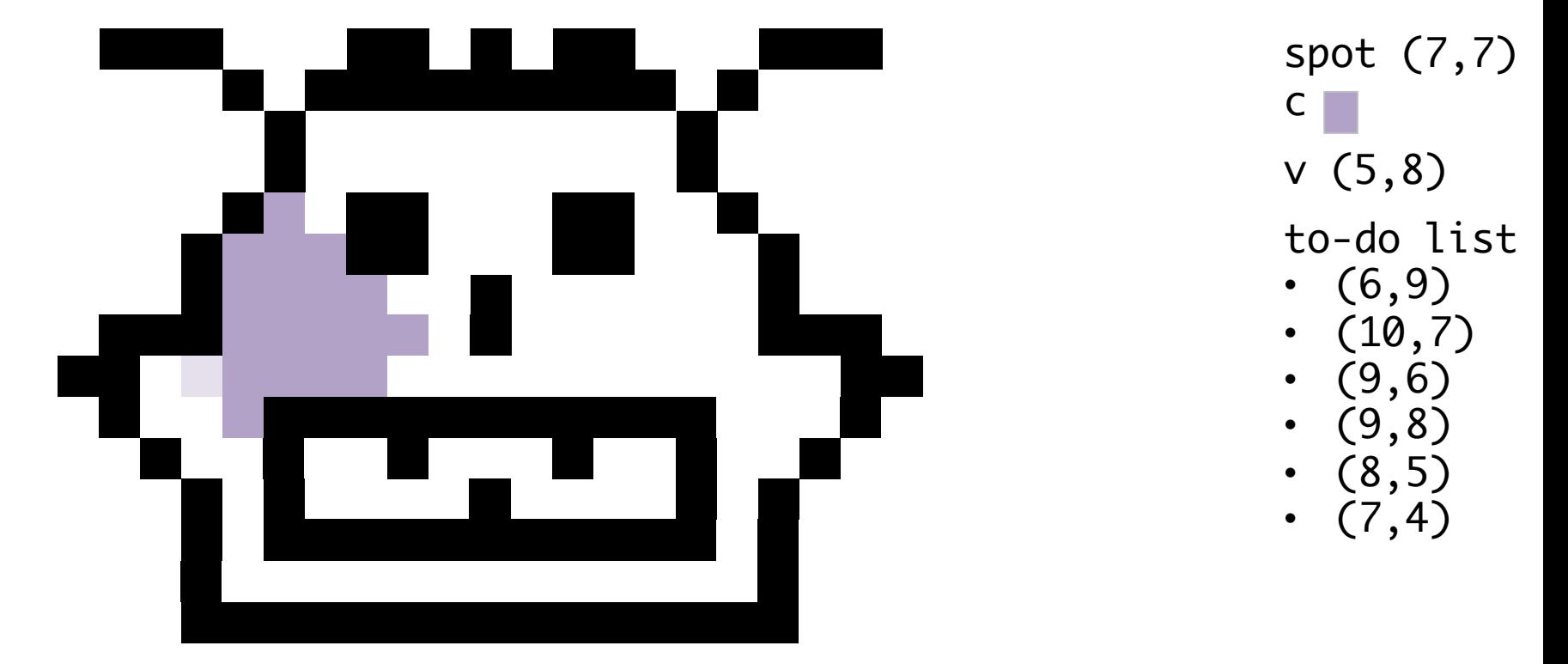

#### Pop an element from the to-do list and assign it to v

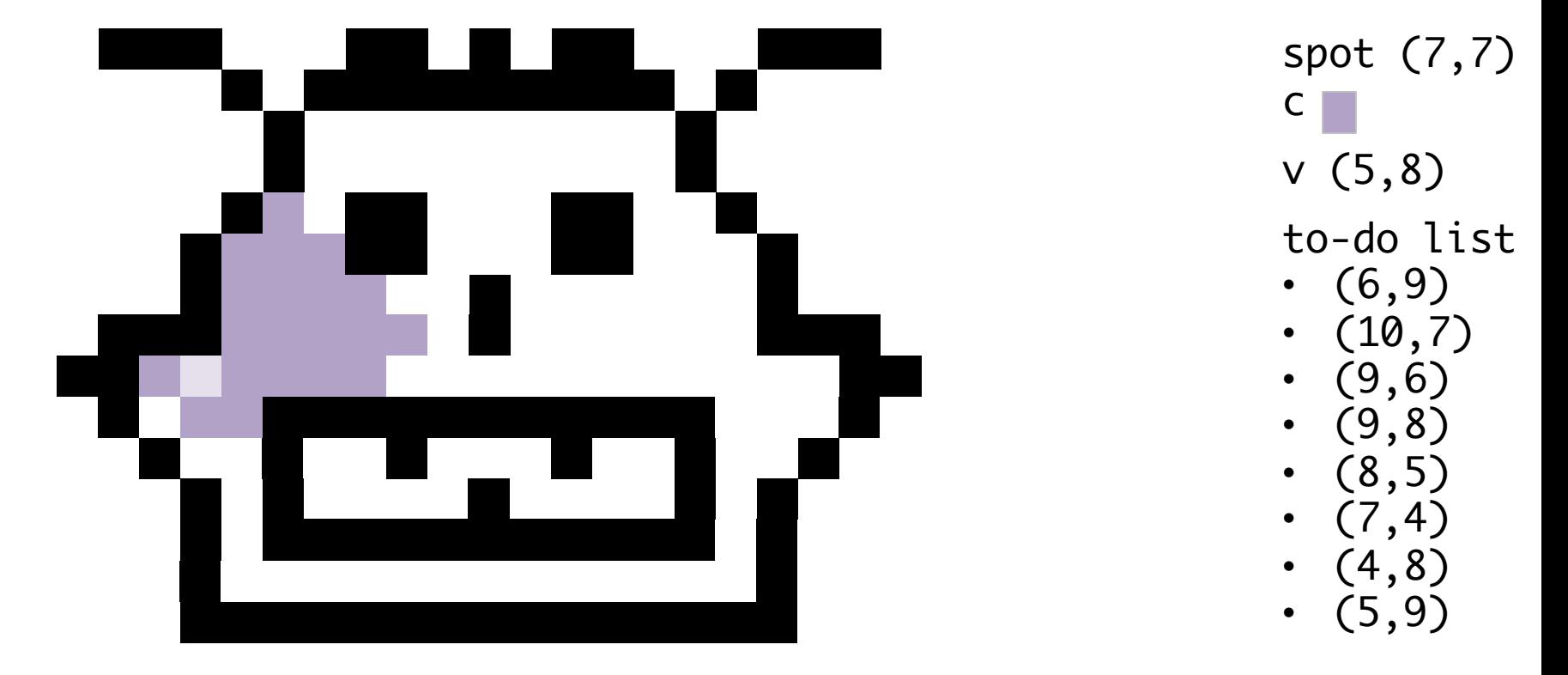

Pop an element from the to-do list and assign it to v

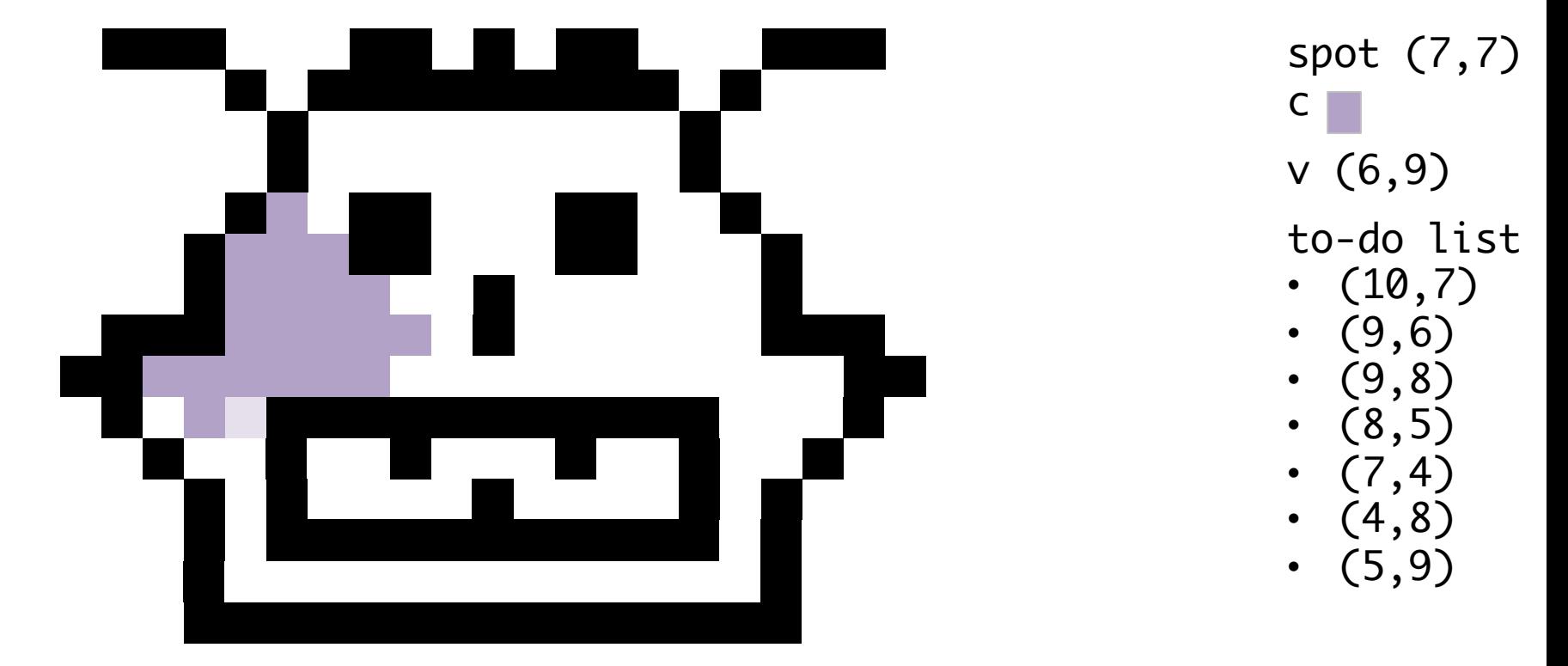

#### Pop an element from the to-do list and assign it to v

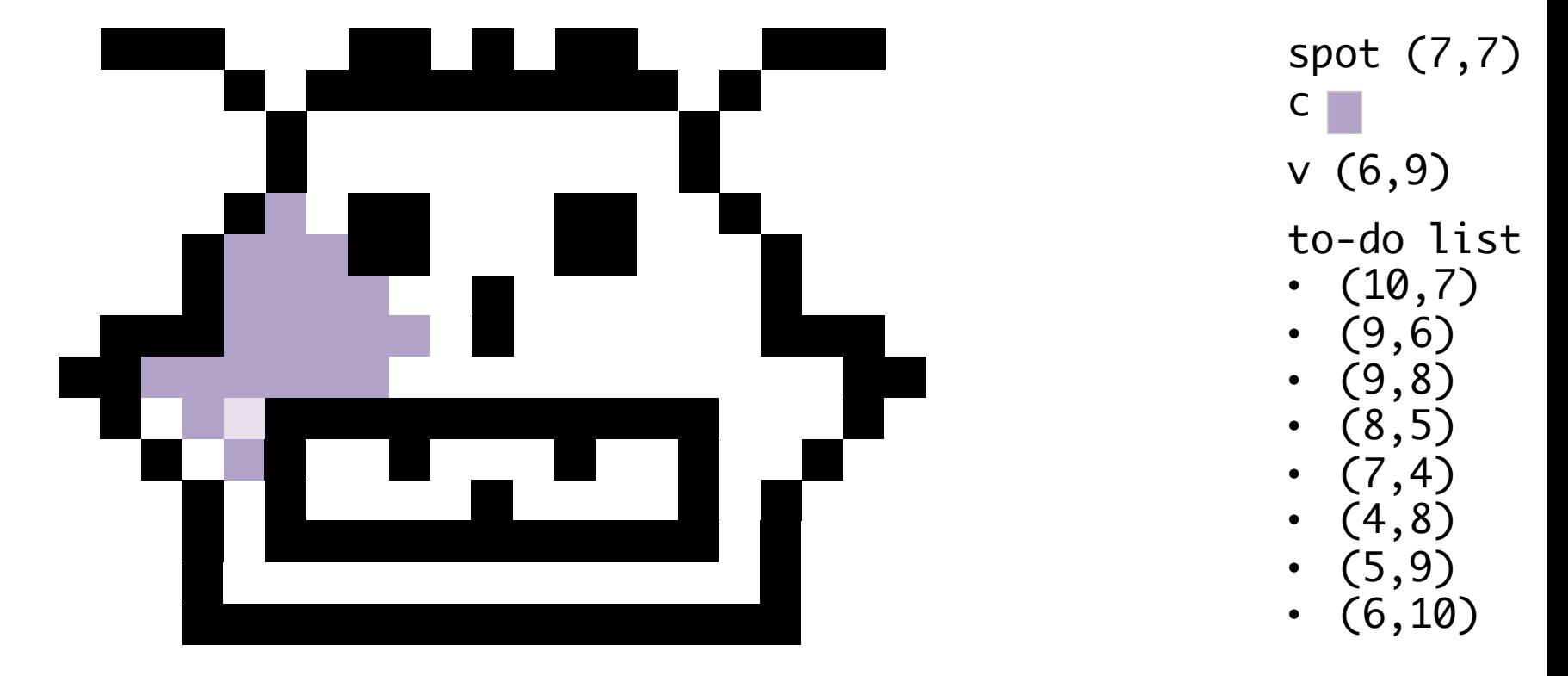

Pop an element from the to-do list and assign it to v

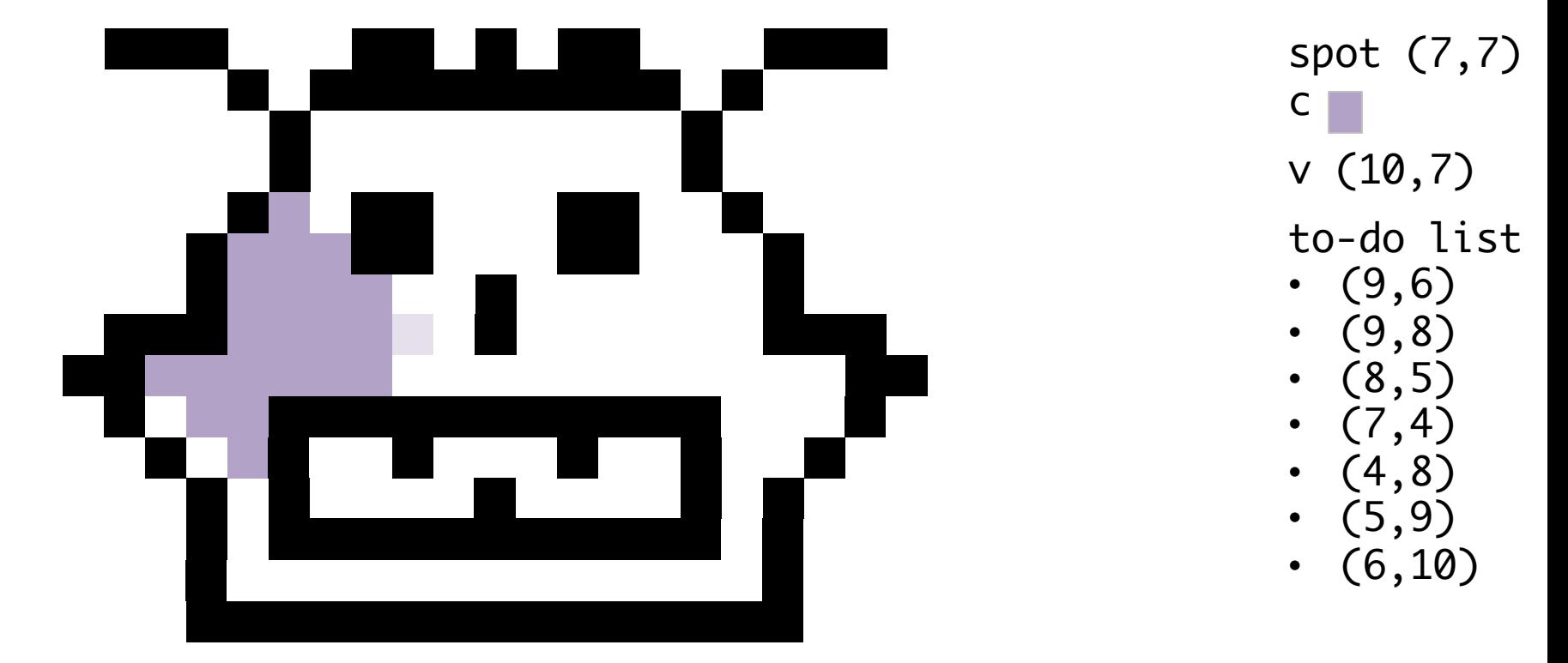

#### Pop an element from the to-do list and assign it to v

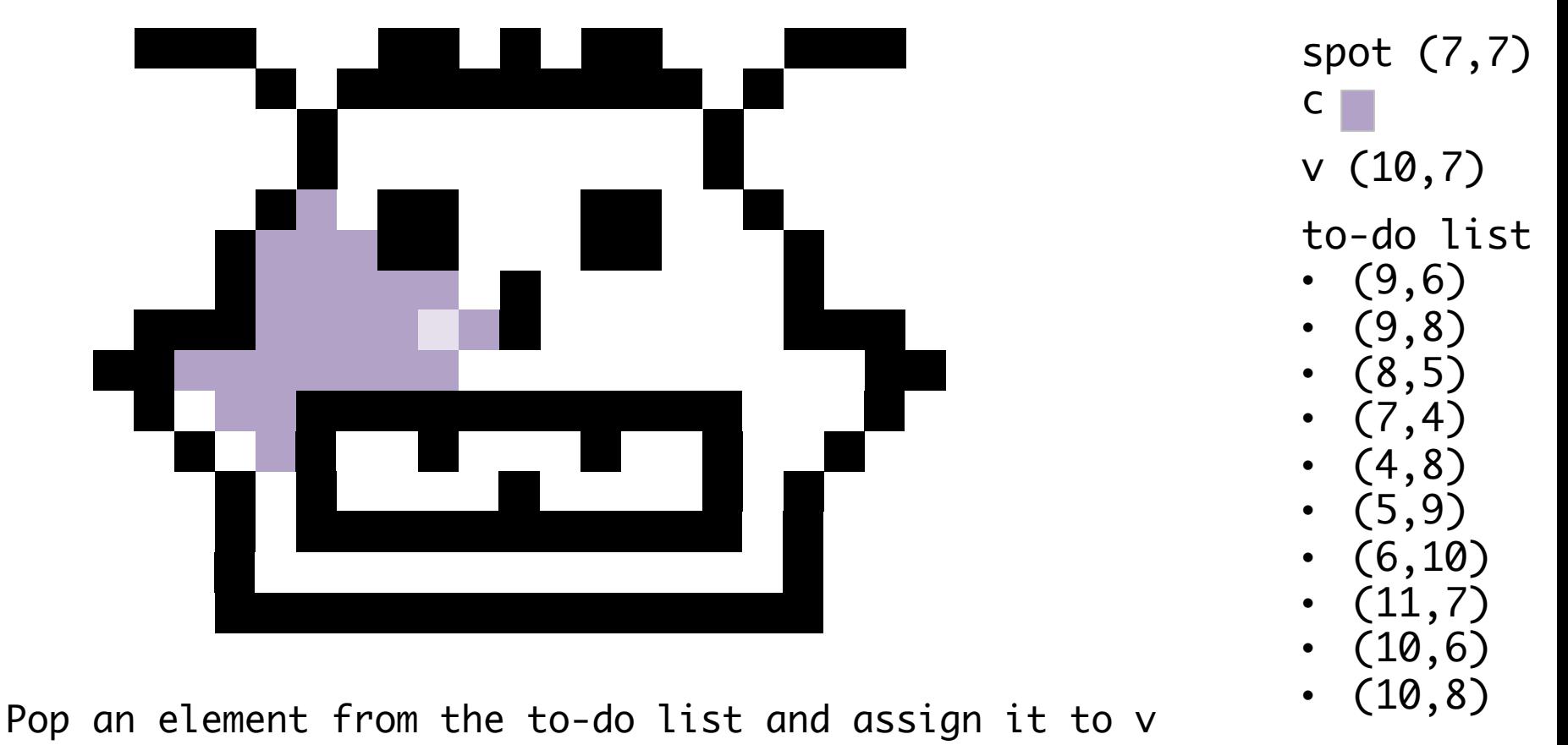